# **ESTUDIO COMPARATIVO DE SISTEMAS INTEGRADOS DE GESTIÓN BIBLIOTECARIA DE SOFTWARE LIBRE MÁS POPULARES EN COLOMBIA**

**Autor**

# **HUGO ALEJANDRO ESCAÑO TURIZO**

# **INGENIERIA DE SISTEMAS**

# **DEPARTAMENTO DE ELECTRICA, ELECTRONICA, SISTEMAS Y TELECOMUNICACIONES**

# **FACULTAD DE INGENIERIA Y ARQUITECTURA**

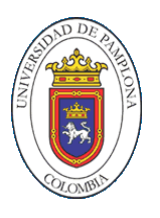

**UNIVERSIDAD DE PAMPLONA**

**PAMPLONA, Diciembre 2016**

#### **ESTUDIO COMPARATIVO DE SISTEMAS INTEGRADOS DE GESTIÓN BIBLIOTECARIA DE SOFTWARE LIBRE MÁS POPULARES EN COLOMBIA**

**Autor**

# **HUGO ALEJANDRO ESCAÑO TURIZO**

# **TRABAJO DE GRADO MODALIDAD PASANTÍAS PARA OPTAR POR EL TÍTULO DE INGENIERO DE SISTEMAS**

**Director**

# **M.Sc. LUIS ALBERTO ESTEBAN VILLAMIZAR**

# **PROGRAMA DE INGENIERÍA ELECTRÓNICA**

**DEPARTAMENTO DE INGENIERÍA ELECTRÓNICA, ELÉCTRICA, SISTEMAS Y TELECOMUNICACIONES**

**FACULTAD DE INGENIERÍAS Y ARQUITECTURA**

**UNIVERSIDAD DE PAMPLONA**

**PAMPLONA- 2016**

# Dedicatoria

Este triunfo se lo dedico a mi familia, en especial a mi madre Leticia Turizo Herrera quien con sus palabras de aliento y su amor incondicional me ayudo a superar obstáculos y a mantenerme firme en mis decisiones, a mi padre Jairo Escaño Vargas quien con gran esfuerzo velo por mi bienestar en mi estadía en la ciudad de Pamplona, a mi novia Verónica Ochoa que siempre estuvo presente en el desarrollo de este proyecto de grado, de igual forma a todas las personas que d una u otra forma estuvieron apoyándome en la realización de mis sueños y el cumplimiento de mis metas.

# Tabla de Contenido

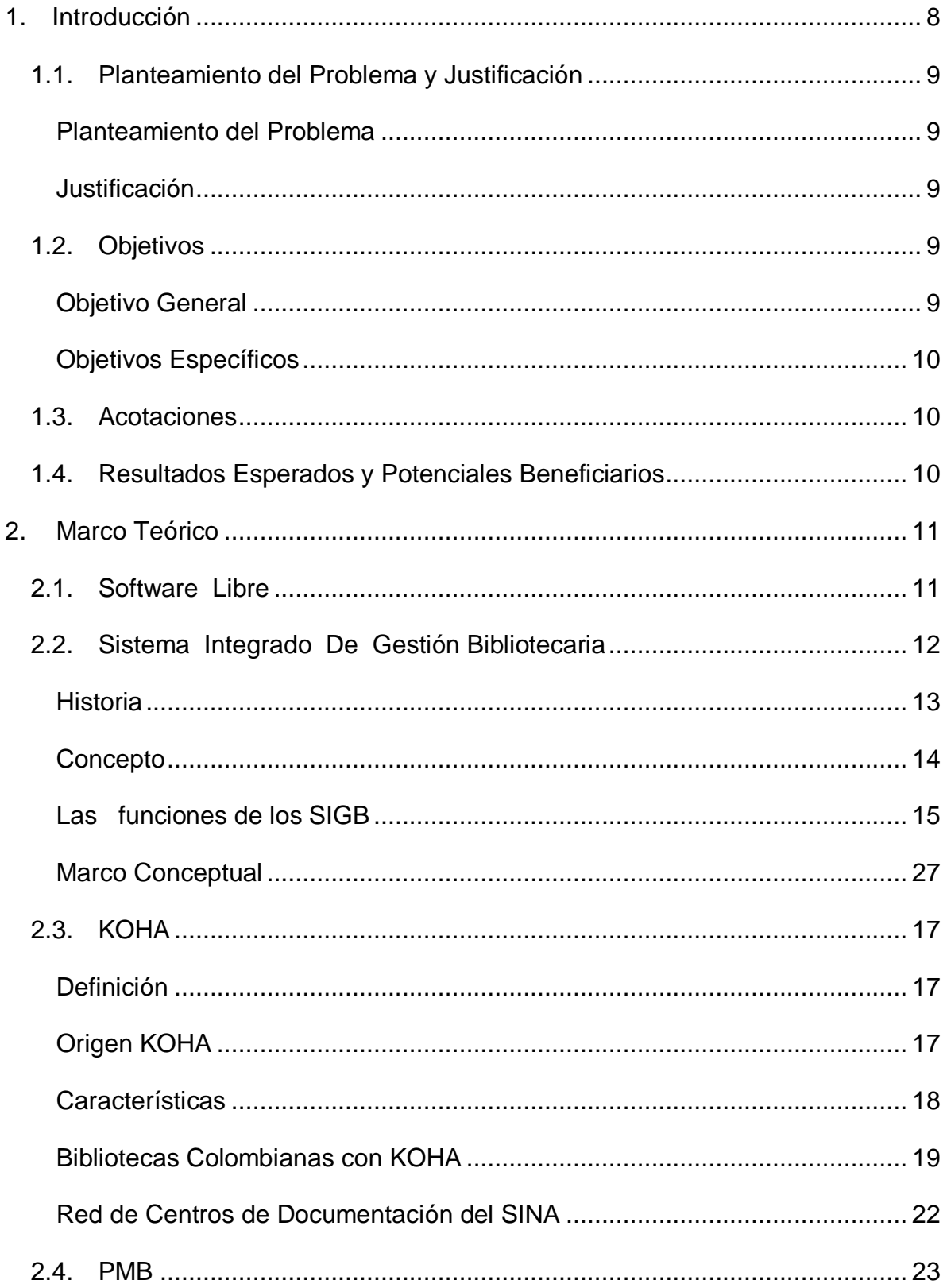

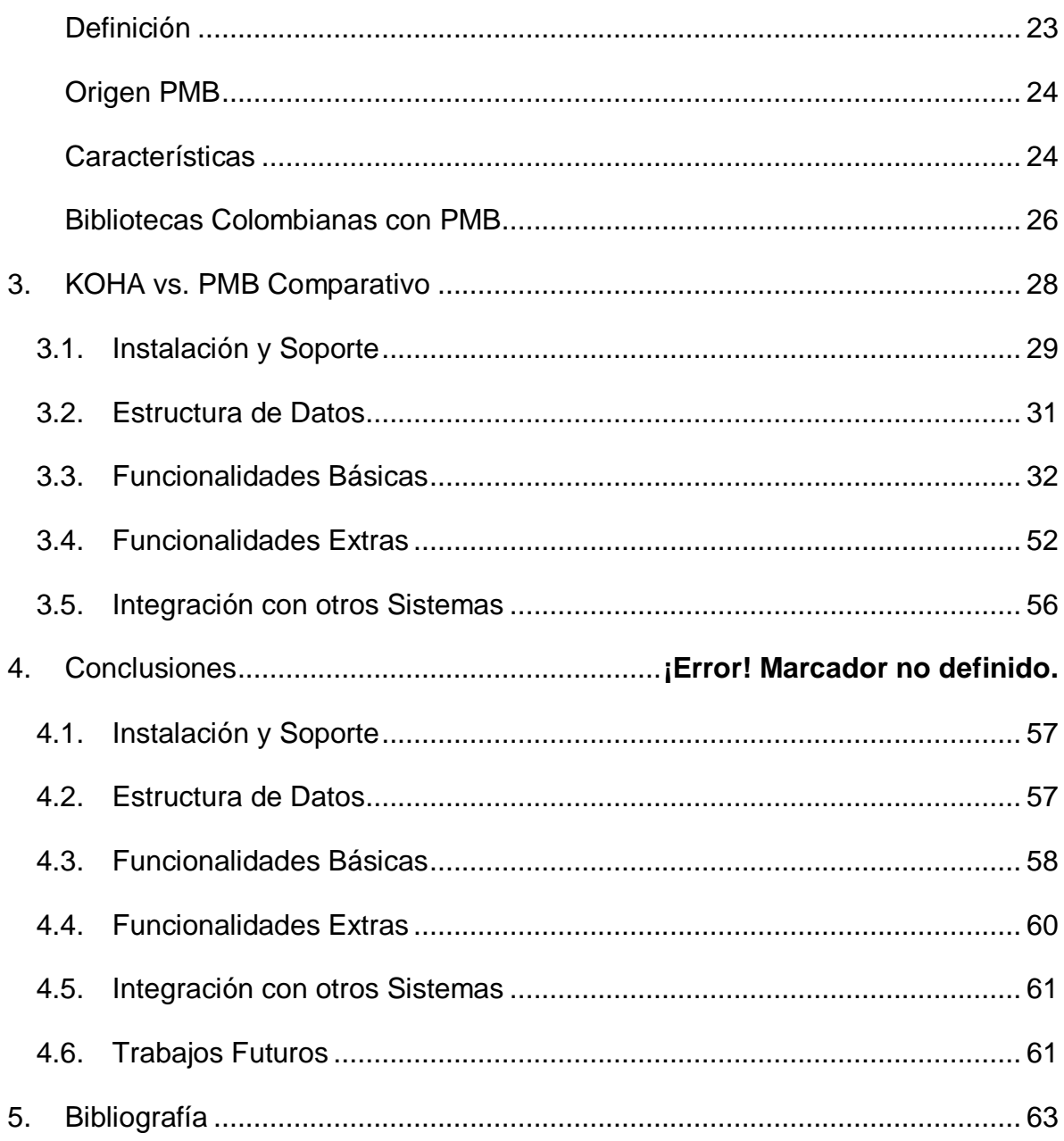

# Lista de Tablas

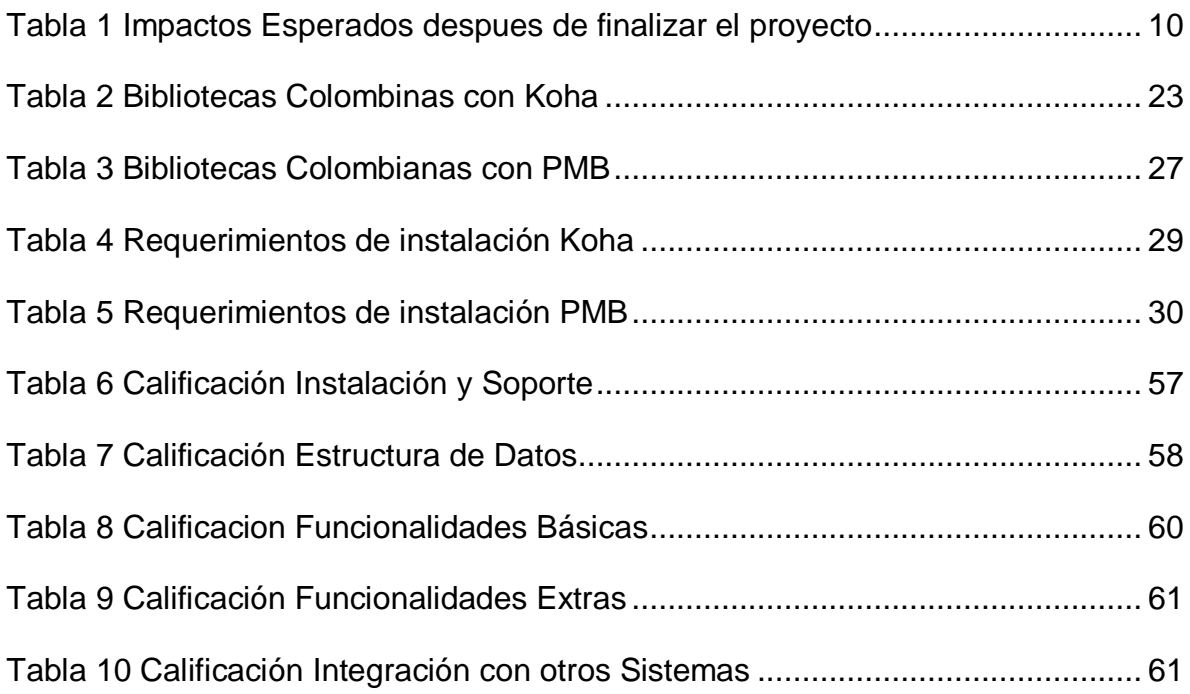

# Lista de Imágenes

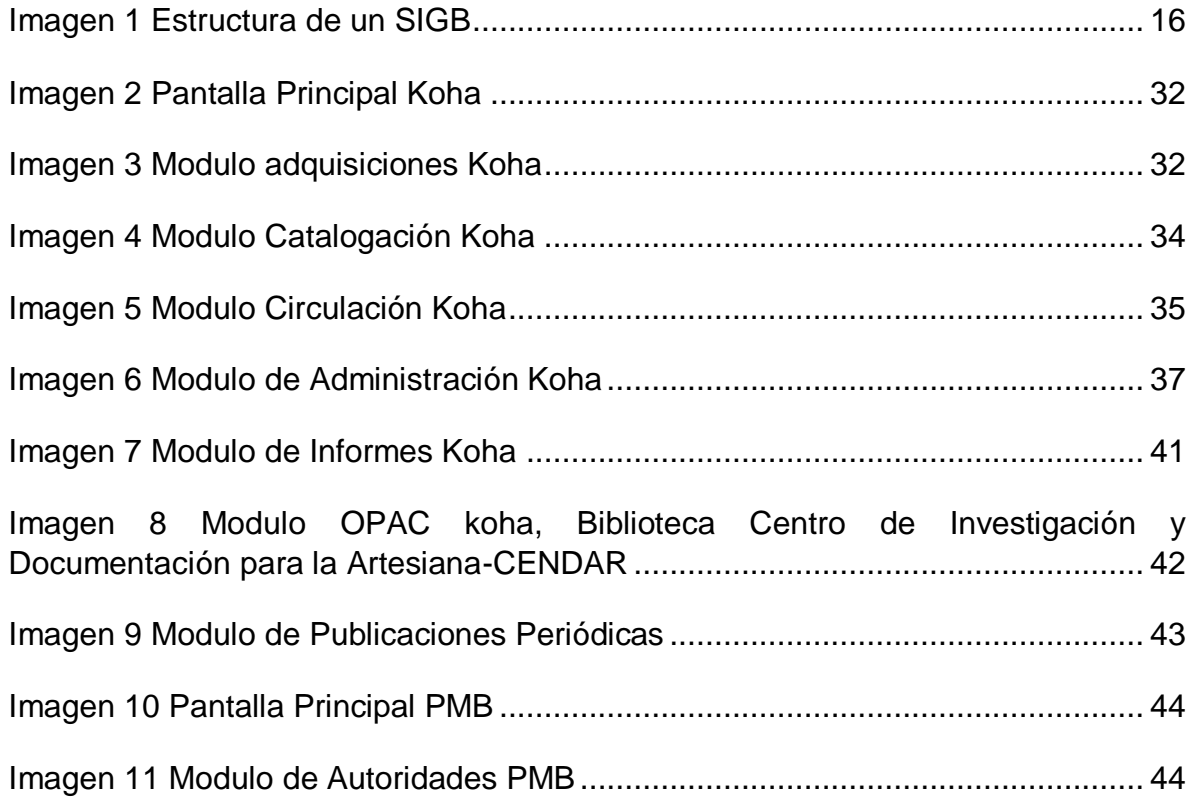

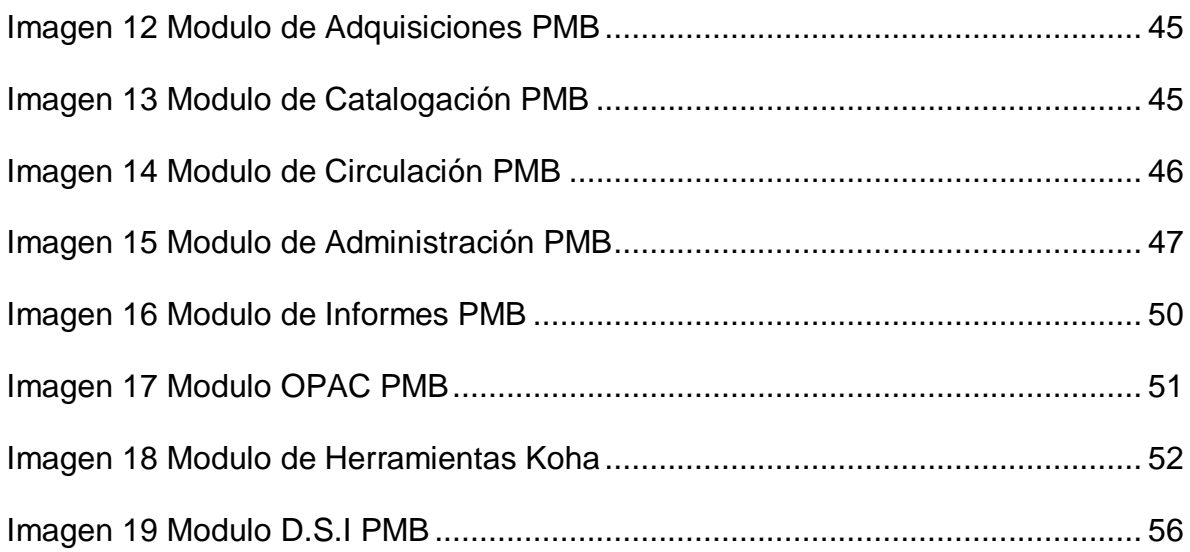

#### **1 Introducción**

<span id="page-7-0"></span>Actualmente en el mundo de la informática se encuentran múltiples opciones para facilitar, uno o varios procesos que se ejecutan manualmente todos los días o una rutina frecuente, siguiendo los mismos pasos; pero al momento de elegir cuál de estas se adapta mejor a la operación necesaria es una tarea que requiere de estudio meticuloso para visualizar todas las labores en el sistema informático. Las bibliotecas por lo general son una mina de procesos manuales los cuales se pueden automatizar con la ayuda de software y así agilizar la prestación de los servicios a los clientes para el apoyo académico de estos; el inconveniente que se presenta al buscar uno de estos sistemas para poder terminar con estas tareas manuales, es que las bibliotecas cuentan con muchos estándares para el manejo de su inventario a nivel mundial y también al momento de la prestación de sus servicios, pero no todo está perdido, ya que, gracias a estos estándares casi todas realizan las mismas actividades por lo menos al momento de gestionar los materiales que ésta va a ofrecer a sus clientes.

Los software para la gestión bibliotecaria existen desde los años 80 pero muchos de estos se han ido descontinuando, ya que, no han seguido evolucionando a medida que las bibliotecas fueron ampliando sus actividades y reglamentos que las rigen, para determinar cuál de estos cumple o no para su implementación, es necesario observar cómo están actualmente en el mercado este tipo de sistemas, para así saber cuál es la inversión a realizar, afortunadamente en el mundo existen software bibliotecarios completos tanto de licencia comercial como de libre y ambos son muy prometedores prospectos; el caso de los comerciales en donde se pueden encontrar a SIABUC, Primo, OCLC entre otros, todos estos muy completos pero con un costo monetario bastante considerable, mientras que la opción más económica, de fácil implementación y que también son competencia directa a los comerciales son los sistemas libres como Koha, ABCD, PMB, Openbiblio; que son muy competitivos y constantemente modificados para mejor manejo de las bibliotecas y no solo eso, también permitiendo una mejor adaptación de este sistema a la propia biblioteca con solo programar un poco o tan solo configurándola correctamente.

Es por eso que se decidió realizar un estudio de cuales los sistemas bibliotecarios de licencia libre tienen popularidad de implementación en Colombia, no solo el saber cuál de estos es mejor, si no para tomarlo como punto de referencia para mejorar el sistema del CIADTI, ya que, se encuentra implementado en muchas instituciones de educación superior incluyendo la Universidad de Pamplona y así lograr un sistema más competitivo en el mercado.

# <span id="page-8-0"></span>**1.1 Planteamiento del Problema y Justificación**

#### <span id="page-8-1"></span>1.1.1 Planteamiento del Problema

Actualmente muchas instituciones educativas del país, tienen en su infraestructura una biblioteca para el apoyo académico de sus estudiantes, docentes y personas en general que quieran acceder a esta herramienta. La mayoría de estas, tiene un sistema de gestión bibliotecario manual o automatizado para llevar el control de los servicios que ellas requieren o prestan a la comunidad; en el actual mercado se encuentran muchos aplicativos software para llevar a cabo esta tarea, entre ellos la gran mayoría son de licencia comercial, y los de licencia libre que se pudieron encontrar; debido que el software libre no tiene tanta publicidad como lo son los de licencia comercial estos quedan un poco opacados en el mercado, sin saber las múltiples ventajas que estos ofrecen; además pueden llegar a ser mejores y más versátiles que los de software pago, las multiplataforma de consulta, repositorios virtuales entre muchas otras funcionalidades que podemos encontrar en ellos.

Debido a esto es necesario dar a conocer los aplicativos más populares en el mercado para un mejor conocimiento del mundo del software libre, lograr la implementación de muchos de estos programas y así brindar a los usuarios una experiencia única y un mejor acceso a los contenidos de las bibliotecas que estas puedan ofrecerles a sus interesados.

#### <span id="page-8-2"></span>1.1.2 Justificación

El presente proyecto se enfocó en estudiar los sistemas integrados de gestión bibliotecaria, para realizar un análisis entre los diferentes aplicativos de software libre que se encontraron en esta; con lo cual se pudieron definir a trabajo futuro las posibles mejoras del actual sistema de plataforma (CIADTI) de gestión bibliotecaria llamado Servicios Académicos, que se encuentra implementado en varias instituciones de educación superior del país y así poder brindar un software de calidad y eficacia en el ámbito en el que se desempeña.

# <span id="page-8-3"></span>**1.2 Objetivos**

#### <span id="page-8-4"></span>1.2.1 Objetivo General

Realizar un estudio comparativo de sistemas integrados de gestión bibliotecaria más populares en el mercado que sean software libre y que tengan implementación en Colombia.

#### <span id="page-9-0"></span>1.2.2 Objetivos Específicos

- Realizar un estudio bibliográfico sobre el uso de software libre de gestión bibliotecaria.
- Identificar y definir los sistemas integrados de gestión bibliotecaria de software libre más populares implementados en Colombia.
- Definir criterios de medición para la evaluación de los sistemas integrados de gestión bibliotecaria encontrados.
- Realizar un análisis comparativo entre los diferentes aplicativos software encontrados.

#### <span id="page-9-1"></span>**1.3 Acotaciones**

Actualmente en el mercado se encuentran diversos software de gestión bibliotecaria de licencia libre, pero muchos de ellos ya no cuenta con una versión estable desde hace muchos años atrás, es por ello que se limitara a los que se encuentren con actualizaciones recientes y soporte continuo por empresas Colombianas dedicadas a ellos.

# <span id="page-9-2"></span>**1.4 Resultados Esperados y Potenciales Beneficiarios**

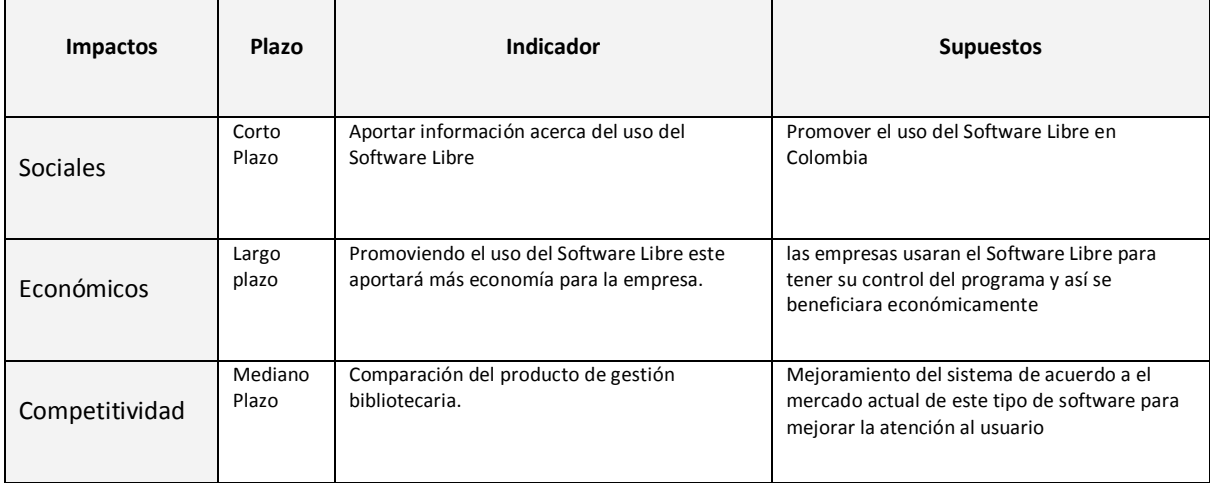

<span id="page-9-3"></span>**Tabla 1 Impactos Esperados despues de finalizar el proyecto**

#### **2 Marco Teórico**

<span id="page-10-0"></span>En este capítulo se abordan todos los conceptos necesarios para entender todo lo referente a la investigación, en cuanto a lo que es Software Libre, los sistemas integrados de gestión bibliotecaria, a su vez definir Koha y PMB los cuales son los más populares en Colombia.

#### <span id="page-10-1"></span>**2.1 Software Libre**

La tendencia actual en el ámbito bibliotecario se enmarca en una clara evolución hacia los sistemas de gestión basados en software libre. Se debe especialmente a las atractivas opciones a las que tiene acceso el usuario sobre el programa, amparadas por este tipo de licencia: libertad de usar el programa en distintos ordenadores, libertad de estudiar el funcionamiento del programa y adaptarlo a sus necesidades, libertad de distribuir copias y libertad de mejorar el programa. [1]

Esta evolución estuvo en parte también favorecida por el impulso que la Unión Europea dio con distintos planes estratégicos para que las Administraciones empezasen a trabajar con este tipo de sistemas.

La FSF estipula que el software libre hace referencia a la capacidad de los usuarios para ejecutar, copiar, distribuir, estudiar, cambiar y mejorar el software que se ha puesto en sus manos; esto implica una gran ventaja para los usuarios de él porque el código fuente es colocado a disposición del usuario, es factible adaptarlo a los cambios del entorno en donde se esté utilizando este tipo de recursos, y esto da pie a la satisfacción de las necesidades particulares. [2]

La primera característica y tal vez la más llamativa es que para utilizar o descargar esta clase de software no es necesario realizar ningún pago, pero lo más importante de este tipo de software es que se proporciona el código del programa; es decir que cualquier usuario puede realizar las adecuaciones y modificaciones que requiere para mejorar sus prestaciones a la luz de ciertos requerimientos particulares o generales.

Ventaja software libre

La implantación de un Sistema Integrado de Gestión Bibliotecaria (en adelante, SIGB) basado en software libre en principio conllevaría una serie de ventajas. La primera que nos puede venir a la cabeza es la supuesta gratuidad de este tipo de productos, pues por lo general su adquisición no supone ningún coste en concepto de licencia: esta ausencia de gasto inicial es un arma de doble filo, pues en muchos casos se tiende a pensar que el hecho de no cobrar por la "venta del producto" supone falta de calidad del mismo: "si se regala, por algo será". Por otra parte, el hecho de que no se cobre una cantidad en concepto de licencia o de adquisición del producto no significa que éste suponga coste cero; sí existe un modelo de negocio del software libre y de código abierto, pero se basa en la contratación del servicio técnico y soporte a determinadas compañías. Alrededor de cada SIGB libre suele haber una compañía de soporte, bien porque sea la desarrolladora del programa o bien porque la empresa se crea a posteriori para dar soporte a esa aplicación: junto a Koha está LibLime, junto a Evergreen está Equinox, junto a OPALS está Media Flex, etc. [3]

Sin embargo, en este apartado del soporte hay una gran diferencia entre el software propietario y el libre. Si una unidad de información contrata un producto propietario, además de pagar la adquisición y, periódicamente, unas licencias de uso, queda ligado a esa empresa en lo referente a servicio técnico; si este servicio no es satisfactorio, quedan como opciones el seguir con esa empresa o el migrar a otro SIGB, con las dificultades que ambas opciones conllevan. En el caso del software libre, si el servicio ha sido contratado con una empresa, la ruptura de la relación contractual con esa empresa no supone el abandono del producto, pues nada impide contratar el servicio técnico con otra empresa distinta: de hecho, si tenemos la capacidad para ello (por ejemplo, una Universidad o la Administración Pública, donde se disponga de un importante departamento de informática) podremos encargarnos nosotros mismos del soporte e incluso desarrollar nuestra propia versión del SIGB, modificaciones que en principio deberían compartirse con la comunidad de usuarios. Probablemente sea ésta la ventaja más importante que conlleva el uso de aplicaciones libres: la unidad de información tiene el control de la información y de los datos que maneja, y no queda sujeta a las decisiones de las empresas desarrolladoras de software propietario, las cuales se ven inmersas en un mercado cada vez más convulso.

# <span id="page-11-0"></span>**2.2 Sistema Integrado De Gestión Bibliotecaria**

La preparación de estos estudiantes requiere del manejo de información precisa con un tiempo de acceso cada día menor, en la actualidad la tecnología lo ha permitido, debido a su uso cotidiano, desarrollo científico y tecnológico lo que beneficia en todos los aspectos ya que se ahorra tiempo y se eliminan trabajos que son repetitivos, la aplicación de computadoras ofrece un amplia gama de

posibilidades que afectan directamente a las bibliotecas obligándolas a la evolución y a la utilización de estas herramientas en casi todos sus procesos.

Con la aplicación de las nuevas tecnologías en las bibliotecas y la exigencia de los usuarios en las bibliotecas en el siglo XXI, se ha hecho necesaria la utilización de máquinas y herramientas para agilizar las diferentes actividades de producción de empresas e instituciones; y, la biblioteca no ha quedado fuera de la utilización de computadoras en las acciones que realizan y servicios que brindan, estos se hacen más eficientes y fáciles de manejar aprovechando al máximo los recursos de una institución. [4]

En la actualidad con los requerimientos de la sociedad y el empleo de las nuevas tecnologías de comunicación e información (NTIC), han hecho que la conceptualización sobre automatización de bibliotecas cambie de manera importante al realizar los procesos de una manera más rápida y eficiente tales como: préstamos, estadísticas, elaboración de registros, inventarios y acceso a diversos materiales en formato electrónico.

#### <span id="page-12-0"></span>2.2.1 Historia

La evolución de los SIGB (al igual que cualquier sistema de automatización, todo hay que decirlo) corre paralela a la rápida evolución de la tecnología y ha ido adaptándose a contextos de información cada vez más amplios, a usuarios cada vez más exigentes y a entornos de trabajo cada vez más tecnificados. La irrupción de Internet a principios de los 90 marcó un antes y un después en el desarrollo tecnológico y de procesos en las bibliotecas. Con anterioridad había sido la aparición de los microordenadores y de los CD, aunque eso ya se percibe como la prehistoria.

Con la tecnología a precios (razonablemente) baratos y la red al alcance de todos (o de casi todos) llega el uso y la aplicación extensiva de las TIC (Tecnologías de la Información y la Comunicación), que ha provocado una verdadera revolución digital capaz de transformar la sociedad y afectar a nuestras vidas de forma global. Los ordenadores, que se colaron poco a poco en todos los hogares y en todos los ámbitos de la vida cotidiana a lo largo de la década pasada, han traído como consecuencia usuarios acostumbrados a los nuevos medios y una primera generación de nativos digitales a la que la biblioteca debe atender. Los SIGBs han tenido una evolución considerable a lo largo de los más de cuarenta años de su historia. Conceptualmente nacen en EEUU en los años 60, pero no se desarrollarán comercialmente hasta el fin de los 70 y principios de los 80. Tradicionalmente se reconocen cuatro generaciones de sistemas, según J.E. Rowley (The electronic library, 1998) que van desde los sistemas escasamente

integrados y locales de los 80 a los sistemas fuertemente integrados y adaptados a Internet que tenemos en la actualidad. En cualquier caso, se puede constatar que a mediados de años noventa, coincidiendo con la 2 expansión de Internet y con una tendencia a la estandarización de los sistemas informáticos, se inaugura en el ámbito de los SIGBs un proceso de transición de los sistemas de tercera generación (por ejemplo, Innopac) a los de cuarta generación (Millennium).

La frontera entre los viejos sistemas (los legacy systems) y los sistemas vigentes en la actualidad se suele fijar en 1995. Para situarnos, podemos decir que Millennium, de Innovative Interface Inc. es un SIGB de cuarta generación, y que DOBIS/LIBIS era un legacy system de segunda generación. [5]

En la actualidad, los sistemas de información son parte esencial en el desarrollo de las funciones administrativas de cualquier organización, y utilizan una gran variedad de recursos físicos, humanos y económicos, entre otros, y se apoyan en las tecnologías de la información y la comunicación. Un sistema de información se trasforma en un medio con el cual los individuos de una organización y sus departamentos se interrelacionan con el fin de capturar, procesar, almacenar y distribuir la información para apoyar la toma de decisiones. [6]

# <span id="page-13-0"></span>2.2.2 Concepto

Este tipo de programas surgen como un intento por conseguir que las unidades informativas (bibliotecas, centros de documentación o archivos) sean más eficaces, capaces de gestionar mejor sus recursos y de comunicarse de manera más práctica con los usuarios. Un Sistema Integrado de Gestión Bibliotecaria (en adelante SIGB) integra, en un solo programa informático, a un conjunto de aplicaciones específicas - denominadas módulos- pensadas para facilitar el trabajo específico en cada una de las tareas típicas de estos centros. Evidentemente, todas estas aplicaciones están interrelacionadas entre sí. Para ello, emplean una misma base de datos de tipo relacional, con lo que pueden aumentar su eficacia, reducir la posibilidad de que existan informaciones repetidas y aumentar así la eficacia. La forma habitual de proceder de estas aplicaciones es siempre muy parecida: se emplea un módulo de administración, que se encarga de la configuración del sistema, de establecer los criterios de uso (tipo de préstamos, tipo de usuarios, clases de documentos...) y de gestión (compra de nuevos documentos, gestión de presupuesto, correspondencia, comunicación con proveedores...). Toda esa información se almacena en una misma base de datos, con el fin de que se pueda intercambiar información y aprovechar mejor el esfuerzo realizado. [7]

La automatización de bibliotecas podría definirse como el uso de herramientas y técnicas informáticas en las tareas bibliotecarias. En un principio, aludía a pequeñas aplicaciones introducidas en algún eslabón concreto de la cadena documental, pero actualmente afecta a su gestión global. Por eso, se habla de Sistemas Integrados de Automatización de Bibliotecas (SIAB), a cargo de instituciones públicas o, más habitualmente, de empresas de software. Los SIAB utilizan una base de datos común, para que su información pueda ser aprovechada y compartida en todas las fases y procesos bibliotecarios. [8]

#### <span id="page-14-0"></span>2.2.3 Las funciones de los SIGB

Los sistemas de información también pueden, ayudar a los administradores y a las personas en general, a solucionar problemas y crear estrategias ante sus competidores (Laudon, 1996). Es así como los sistemas de información especializados, tales como los sistemas de información bibliográficos (SIB), se convierten en la base y estructura de las actividades de las bibliotecas y en una fuente de apoyo para la administración en la toma de decisiones que permitan optimizar el uso de los recursos, brindar orientación hacia la satisfacción de las necesidades de los usuarios internos y externos, y asegurar que la información sea exacta y confiable, pero principalmente, que se encuentre disponible, con el fin de suministrar productos o servicios de alta calidad, de conformidad con los tres objetivos básicos (Siliconvalley, 2007):

• Automatizar los procesos operativos.

• Proporcionar información que sirva de apoyo al proceso de toma de decisiones. Lograr ventajas competitivas a través de su implementación y uso. Estos sistemas en general se caracterizan por cumplir con objetivos tales como (UPM, 2007)

• Ser sistemas sencillos que sirvan a las funciones de los distintos niveles administrativos de las bibliotecas

• Facilitar el acceso inmediato en línea a gran cantidad de información referente a las colecciones.

• Contar con herramientas tecnológicas confiables para la recuperación de información.

• Brindar la capacidad interna de inteligencia y conocimientos implícita en los sistemas.

• Combinar datos y gráficas.

Según los autores Gª Melero y Gª Camarero, la automatización de bibliotecas busca: Paliar el colapso propio del sistema manual, ante el gran volumen de información emergente. Agilizar procesos y optimizar recursos, evitando la repetición innecesaria de datos y tareas. Supervisar servicios, para detectar y subsanar posibles fallos o carencias. Proporcionar información actualizada sobre el funcionamiento de la biblioteca, a través de estadísticas e indicadores de rendimiento. Fomentar la cooperación inter-bibliotecaria, compartiendo registros y fondos, para ofrecer mejores prestaciones a un menor coste. [9]

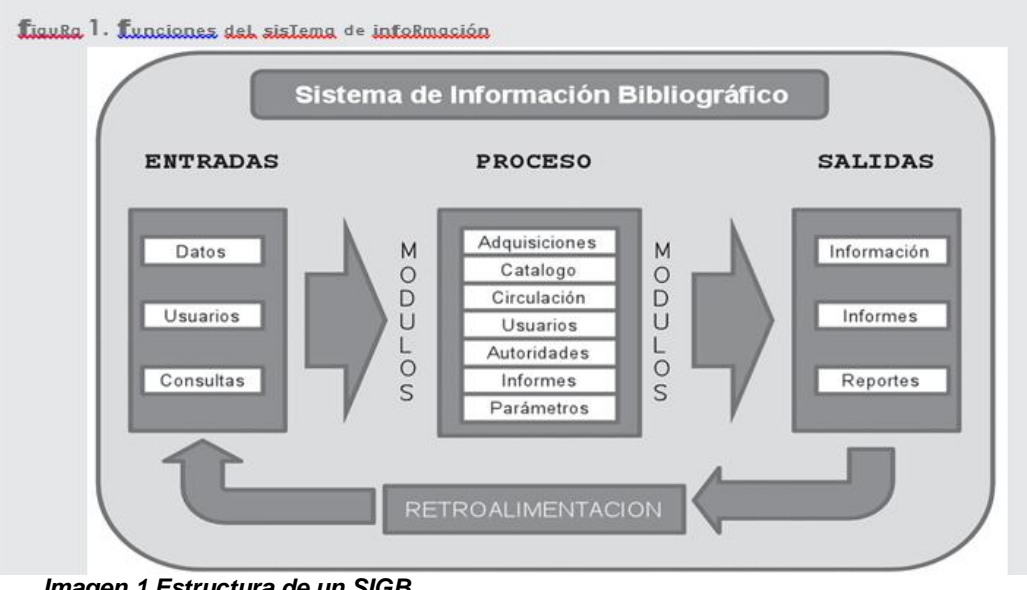

*Imagen 1 Estructura de un SIGB* **Autor: Vega et al. (2009) KohA como solución para la administración de nuestras bibliotecas.**

<span id="page-15-0"></span>Pero para que un software sea considerado un verdadero SIGB debe contener como mínimo siguientes módulos:

- Adquisiciones
- Procesos técnicos o Catalogación
- Circulación
- Administración del Sistema
- Reportes y estadísticas
- OPAC (Online Public Access Catalog, Catalogo en línea de acceso público)

# <span id="page-16-0"></span>**2.3 KOHA**

#### <span id="page-16-1"></span>2.3.1 Definición

Koha-UNLP es un sistema de gestión integrado para bibliotecas, surgido como branch de la versión 2.0 de Koha.org como resultado del trabajo del Grupo de Desarrollo Koha-UNLP. Como sistema integrado permite la gestión de todos los servicios y productos de gestión de bibliotecas (o cualquier unidad de información) en una sola herramienta estructurada en dos interfaces, una de administración privada (intranet) y otra de acceso público que permite la visibilidad y consulta del catálogo a través de la web. Funciona con una arquitectura cliente-servidor sobre Windows o GNU/Linux, requiere un servidor y un navegador web para su funcionamiento. Desde la interfaz privada permite el almacenamiento de todo tipo de documentos, incluyendo recursos continuos y documentos electrónicos y la administración de las transacciones de circulación de materiales. Desde la interfaz pública permite la recuperación de información, la gestión de reservas y renovaciones on-line y la comunicación con el usuario a través de los envíos de notificaciones a través del mail. [13]

Koha es un ILS (Integrated Library System).El nombre proviene de un término maorí. Fue creado en 1999 por Katipo Communications para la Horowhenua Library Trust en Nueva Zelanda. Debido a que en la HLT usaban un sistema integrado para bibliotecas con antigüedad de 12 años que no seguía más en desarrollo. Koha es el sistema integrado de gestión bibliotecaria de código abierto más potente en el mercado. Es capaz de automatizar una biblioteca o de utilizarse para gestionar el catálogo colectivo de varios centros que trabajen en red. [14]

#### <span id="page-16-2"></span>2.3.2 Origen KOHA

Se trata del SIGB libre más veterano, y seguramente el que ha tenido mayor éxito y difusión, destinado en principio a la automatización de bibliotecas de tamaño medio. Tiene su origen en Nueva Zelanda, cuando en 1999 el Horowhenua Library Trust, formado por tres bibliotecas, tomó la decisión de sustituir el SIGB empleado hasta ese momento, Catalyst, por otro nuevo. Sin embargo, en vez de adquirir un producto comercial decidieron contactar con la empresa consultora Katipo Communications para que ésta desarrollase un nuevo sistema basado en web. De

este modo surgió Koha, el cual entró en funcionamiento el 1 de enero del 2000: Koha fue creado como software libre bajo licencia GPL, y esto permitió que otras bibliotecas utilizasen este software, así como ayudar en su desarrollo y ofrecer soporte. [2]

El gran paso adelante para Koha se produjo en 2001 cuando la Nelsonville Public Library (Condado de Athens, Ohio, Estados Unidos) decidió sustituir su sistema Spydus. Esta biblioteca tenía mucho interés en las tecnologías de código abierto al considerar ese modelo como otra forma más de dar servicio a la comunidad, y por aquella época Koha era el único SIGB que podía satisfacer las necesidades de esta biblioteca, la cual atendía, a través de una sede central y seis bibliotecas sucursales, a una población de 62000 habitantes y contaba con un fondo de 250000 volúmenes.

Sin embargo, por aquel entonces Koha no tenía la capacidad necesaria para permitir la gestión de una biblioteca de ese nivel: la Nelsonville Public Library decidió apoyar activamente el desarrollo de Koha para poder adaptarlo a sus necesidades, lo cual suponía añadirle funcionalidades como la catalogación de registros bibliográficos en formato MARC 21, el protocolo Z39.50 y los protocolos SIP217 y NCIP18, estos dos últimos necesarios para las máquinas de auto préstamo. Por su parte, el Crawford County Library System aportó al proyecto la integración de Koha con la base de datos documental Zebra, lo cual aumentaba enormemente la capacidad de este SIGB para su uso en bibliotecas mucho mayores.

#### <span id="page-17-0"></span>2.3.3 Características

Estos sistemas en general se caracterizan por cumplir con objetivos tales como (UPM, 2007): [6]

• Ser sistemas sencillos que sirvan a las funciones de los distintos niveles administrativos de las bibliotecas

• Facilitar el acceso inmediato en línea a gran cantidad de información referente a las colecciones.

• Contar con herramientas tecnológicas confiables para la recuperación de información.

• Brindar la capacidad interna de inteligencia y conocimientos implícita en los sistemas.

- Combinar datos y gráficas.
- Contener información interna y externa de la biblioteca.

• Asegurar una fuente de información de gestión para todas las áreas de la biblioteca.

• Facilitar la comprensión de la información mediante el ordenamiento adecuado de las ideas.

• Proporcionar la información de acuerdo con la demanda de los usuarios.

• Facilitar a los directivos una gestión más ágil, mediante indicadores clave adecuados a los objetivos de la biblioteca.

• Permitir acceso rápido a la información actual e histórica, por medio de estadísticas e informes específicos.

Para llevar a cabo sus procesos es necesario que un Sistema de Información Bibliográfico cumpla y realice cuatro funciones fundamentales: 1) recopilar da- tos (entradas), almacenarlos, procesarlos y presentar- los en forma de información (salidas) al usuario, para que se adopten las medidas necesarias orientadas al desarrollo efectivo de la gestión de los procesos y de la información de la biblioteca (Ramos, 2003).

# <span id="page-18-0"></span>2.3.4 Bibliotecas Colombianas con KOHA

Esta son las bibliotecas a nivel nacional en las que se encuentra implementado Koha como SIGB, algunas de estas son instituciones de educación superior, fundaciones y bibliotecas de entes gubernamentales entre otras; la búsqueda de estas se hizo atreves de navegación en la web y también en los proveedores de servicio de soporte e implementación de este software; encontrando en total con su respectivo enlace al módulo del OPAC, a continuación en la siguiente tabla se encuentran los nombre y sus respectivos enlaces.

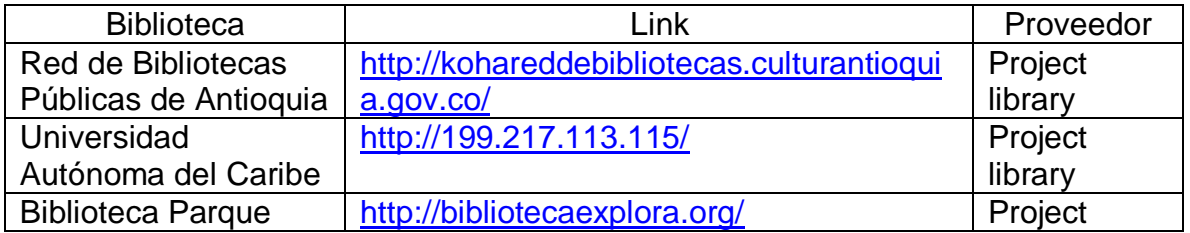

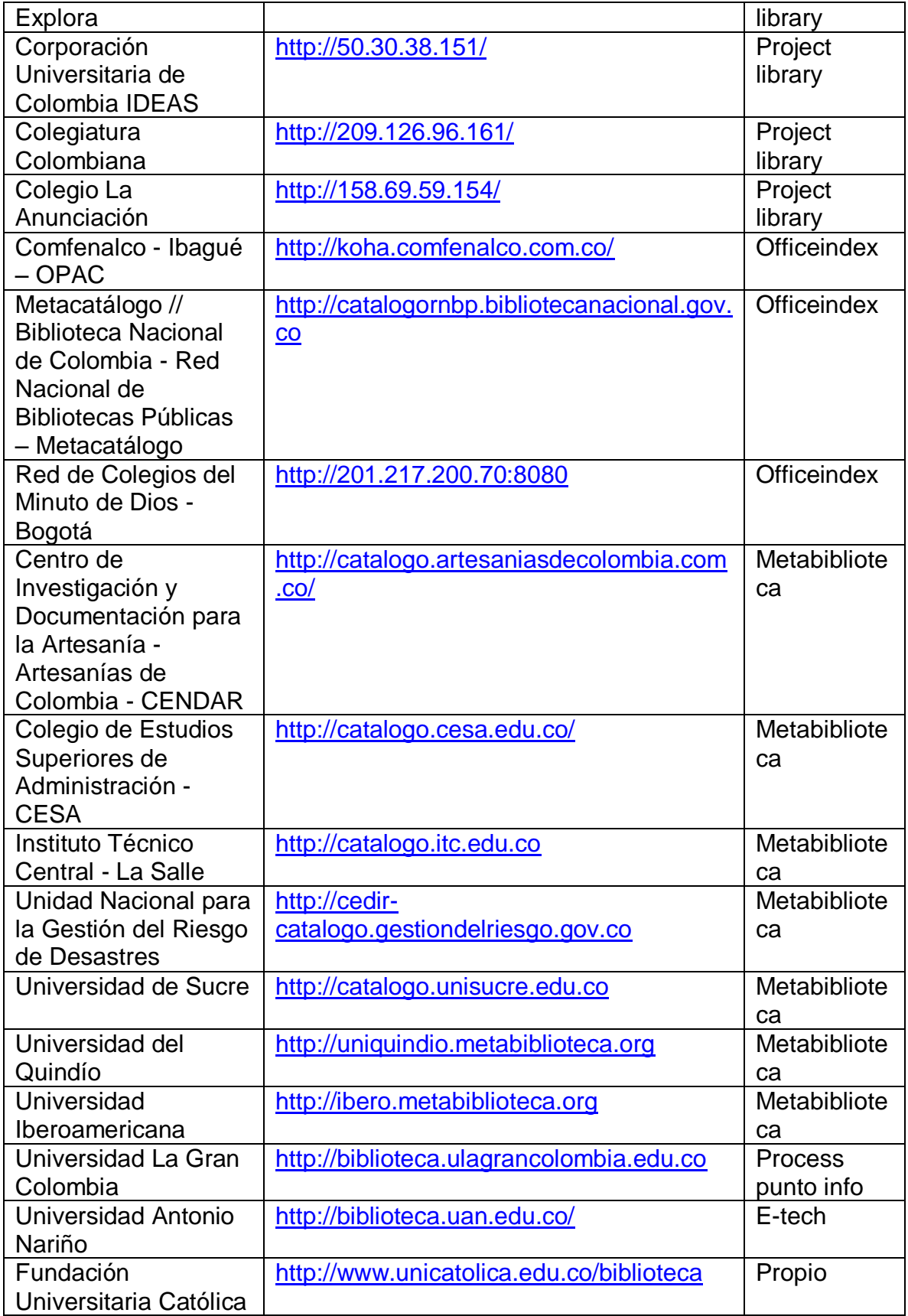

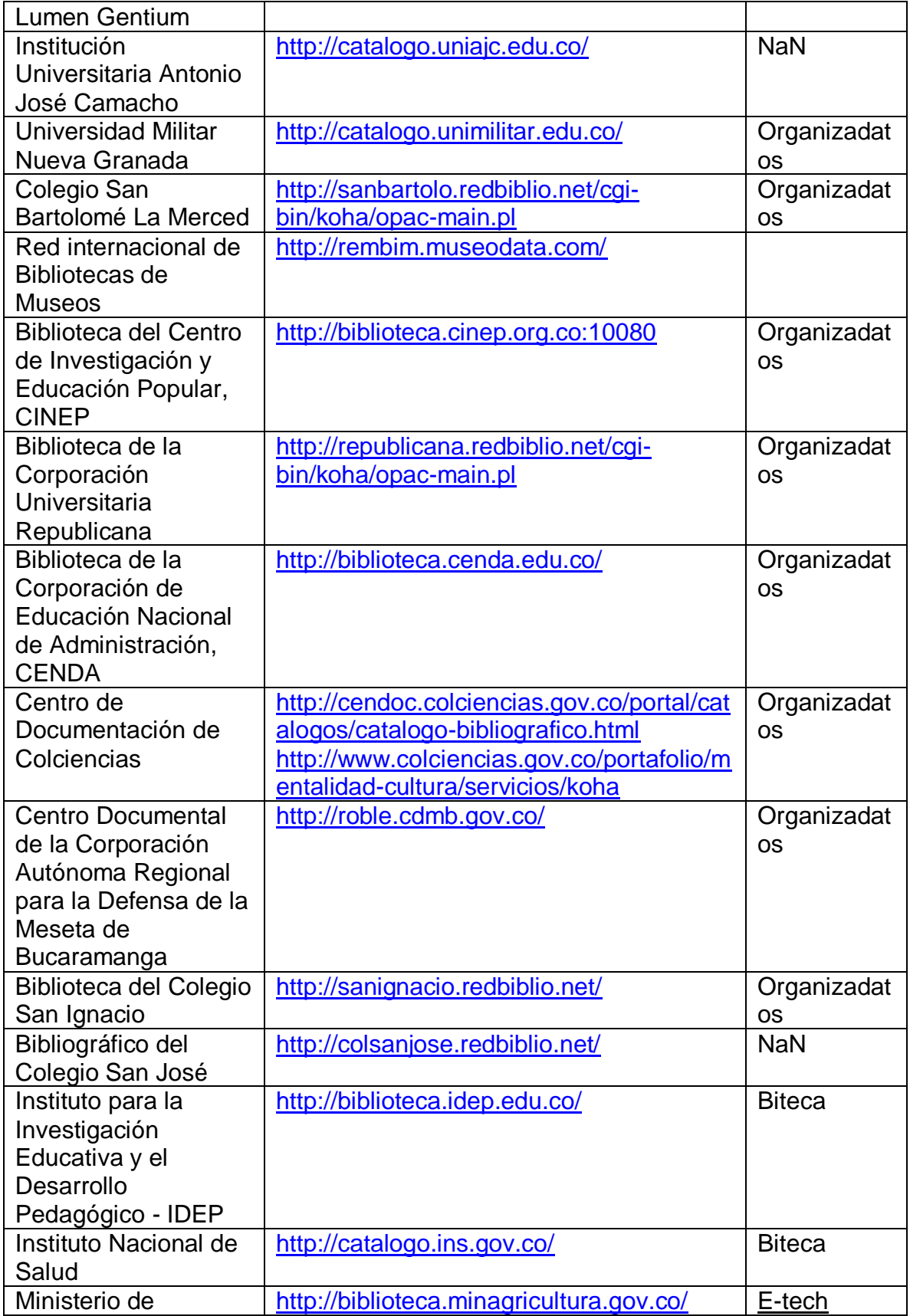

<span id="page-21-0"></span>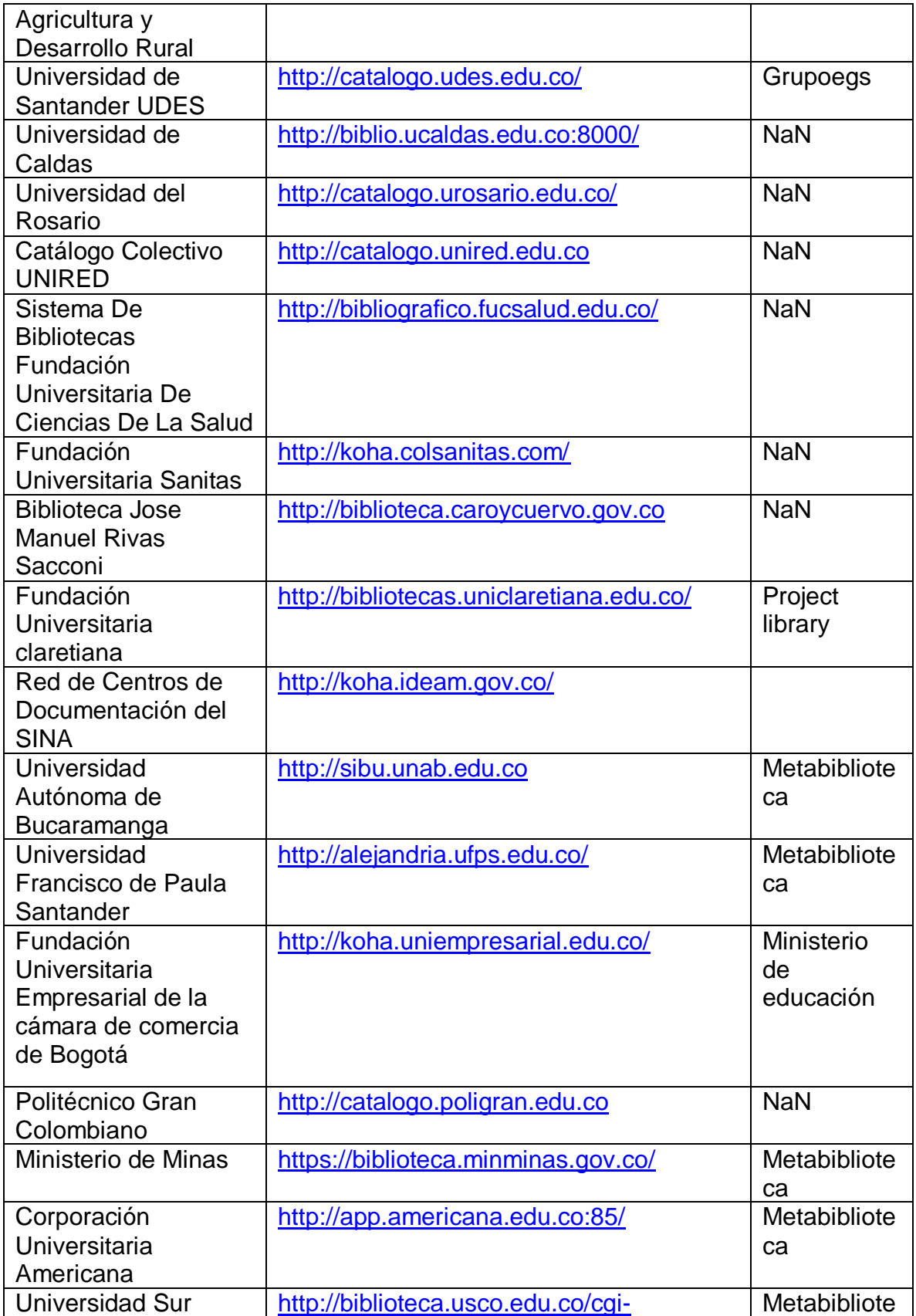

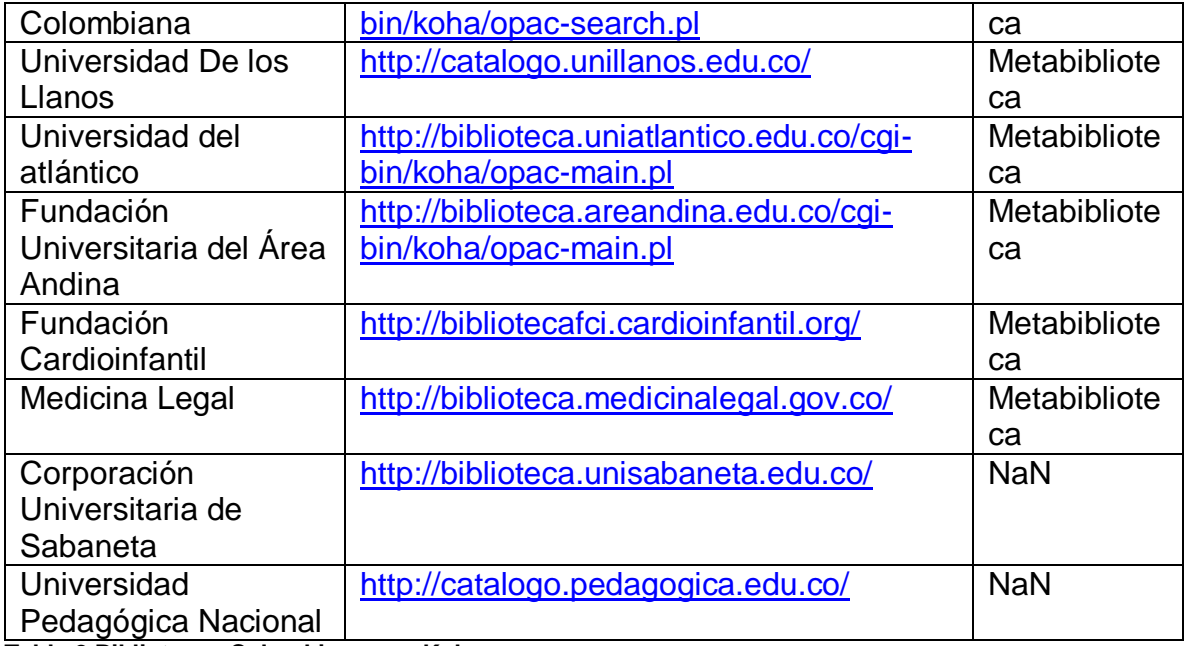

<span id="page-22-2"></span><span id="page-22-0"></span>**Tabla 2 Bibliotecas Colombinas con Koha**

#### **2.4 PMB**

#### <span id="page-22-1"></span>2.4.1 Definición

PMB es un SIGB basado en un servidor HTTP, una base de datos y PHP. Está realizado conforme con las normas y estándares establecidos de biblioteconomía, respetando la norma UNIMARC. Es portátil y funciona sobre todas las plataformas: Windows, MacOs, Linux y más generalmente todo UNIX. Incorpora módulos para catalogación, circulación, administración, publicaciones periódicas, adquisiciones, edición, tesauro, control de autoridades, estadísticas de uso, difusión selectiva de información y OPAC (10). Está adaptado para las redes de centros de documentación o de bibliotecas. [1]

Se trata de un SIGB Open Source basado en un servidor HTTP, una base de datos y PHP. Es un software robusto, potente y con muchas opciones diferentes de configuración, lo que lo convierte en un programa ideal para cualquier tipo de organización. Incorpora módulos para catalogación, circulación, administración, publicaciones periódicas, adquisiciones, edición, tesauro, control de autoridades, Online Public Access Catalog (OPAC) y comunicación, con el fin de facilitar la Difusión Selectiva de Información (DSI).[7]

Sus características lo convierten en un software robusto, potente y altamente configurable. Además de los clásicos módulos de circulación, catalogación, administración y OPAC, PMB incorpora la capacidad de gestionar publicaciones periódicas, ediciones, adquisiciones, tesauro, control de autoridades y un módulo

especial de DSI (Diseminación Selectiva de Información) a través de RSS (Really Simple Syndication).

Desde el punto de vista de la compatibilidad, cumple con las normas MARC y los formatos XML y OAI-PMH, además de permitir la consulta y recuperación de registros bibliográficos por medio del protocolo Z29.50. Se distribuye bajo licencia CeCILL, compatible con GNU/GPL, y que permite libertad de uso del programa, de su distribución, de modificación y de distribución de las modificaciones.

#### <span id="page-23-0"></span>2.4.2 Origen PMB

En sus primeras versiones beta, denominada PMB PhpMyBibli. Fue iniciado por François Lemarchand en octubre de 2002 las bases de datos de catalogación y el esqueleto de la aplicación fueron creados en el otoño de 2002, seguido por el módulo de gestión periódica. En 2003, el fundador de PMB François Lemarchand se une por un ingeniero informático de software libre igualmente militante, Eric Roberts. Se desarrolla el módulo de préstamo, las importaciones Unimarc, archivos de estadísticas y el cliente Z39.50.

En diciembre de 2003, durante su presentación en una conferencia internacional en Rabat que la versión 1.0 fue lanzado. PMB convierte oficialmente en un sistema integrado de bibliotecas. El mismo año aparece la interfaz de usuario u OPAC, desarrollado por Michelin Gautier y Christophe Bliard. La mayoría de los desarrolladores involucrados en esa fecha (Eric Roberts, Michelin Gautier, Florent Tétart) después crearon la empresa PMB Servicios para profesionalizar la herramienta y proporcionar los servicios necesarios a las bibliotecas o empresas interesadas. La compañía ofrece servicios de formación e instalación de software (local o alojada) y todos los servicios de apoyo necesarios para la implementación del software.

La versión 4.1 ha sido descargado más de 49 000 veces. 4.2 versión estable está disponible desde julio 24, 2015 y ha sido descargado 2272 veces del 15 de septiembre el año 2015.[15]

#### <span id="page-23-1"></span>2.4.3 Características

Es un software configurable, es decir, que puede adecuarse a diversas necesidades, tanto por su naturaleza de software libre, como por la posibilidad de establecer parámetros específicos para su uso. [16]

Se describe como un SIGB de código abierto, tratándose de "un software robusto, potente y con muchas opciones diferentes de configuración, lo que le convierte en un programa ideal para cualquier tipo de organización" (José A. Senso, 2011). Este mismo autor señala que es perfectamente utilizable tanto en grandes como en pequeñas bibliotecas, y que es lo suficientemente flexible como para poder adaptarlo a las necesidades de cada centro.

Es un Sistema Integrado de Gestión de Bibliotecas (SIGB) de código abierto. Bajo la Licencia GNU (Licencia General Pública) diseñada para trabajar en los sistemas operativos Windows y Linux.

La estructura técnica del sistema de gestión posee las siguientes características:

Sistema de gestión de Bases de Datos: Emplea el administrador de bases de datos MySQL, un gestor de bases de datos de tipo relacional que trabaja con diversos sistemas operativos entre los que se encuentran Linux y Windows. Al mismo tiempo, es un sistema gestor de bases de datos relacional cliente/servidor de coste mínimo que incluye un servidor SQL, programas de cliente que permiten acceder al servidor, herramientas y una interfaz de programación para escribir programas. Además, está agrupada en la licencia GLP.

Para trabajar con esta base de datos existen dos formas, una a través de las líneas de comandos o bien a través de un entorno Web, este último caso permite una mayor comodidad al tratarse de una interfaz gráfica amigable, denominada Phpmyadmin.

Esta herramienta permitirá disponer de un entorno web desarrollado en el lenguaje script "PHP" para administrar el motor de base de datos "MySQL", mediante el cual se pueden crear, modificar y eliminar bases de datos, tablas y campos en MySQL, así como ejecutar sentencias del mismo tipo, crear usuarios de bases de datos, administrar privilegios de acceso, y un largo etcétera.

Capacidad de la base de datos: Se puede decir que la capacidad de la base de datos, depende del tamaño que se le asigne a las tablas de la misma, así como al tamaño del disco del sistema operativo. La capacidad total de la base de datos en MySQL lo define la delimitación del tamaño de los ficheros ubicados en el sistema operativo.

Lenguaje de programación: El PHP, acrónimo de "Hypertext Preprocessor" es el lenguaje de programación, que se emplea para entornos web. Es un lenguje "open source" interpretado, de alto nivel, embebido en páginas HTML y ejecutado en el servidor.

Plataforma de hardware: utiliza un procesador con su respectivo disco duro, en el cual está instalado el servidor Apache (servidor que trabaja independientemente del sistema operativo en que se encuentre y su adquisición es de bajo costo).

Arquitectura cliente-servidor: es una estructura para elaborar sistemas de comunicación que permita la interacción entre seres humanos y recursos.

#### <span id="page-25-0"></span>2.4.4 Bibliotecas Colombianas con PMB

Actualmente en Colombia las bibliotecas que se encuentran con PMB implementado son con un solo proveedor y además de esto tiene un impacto menor que el de KOHA, con tan solo 12 bibliotecas a nivel nacional.

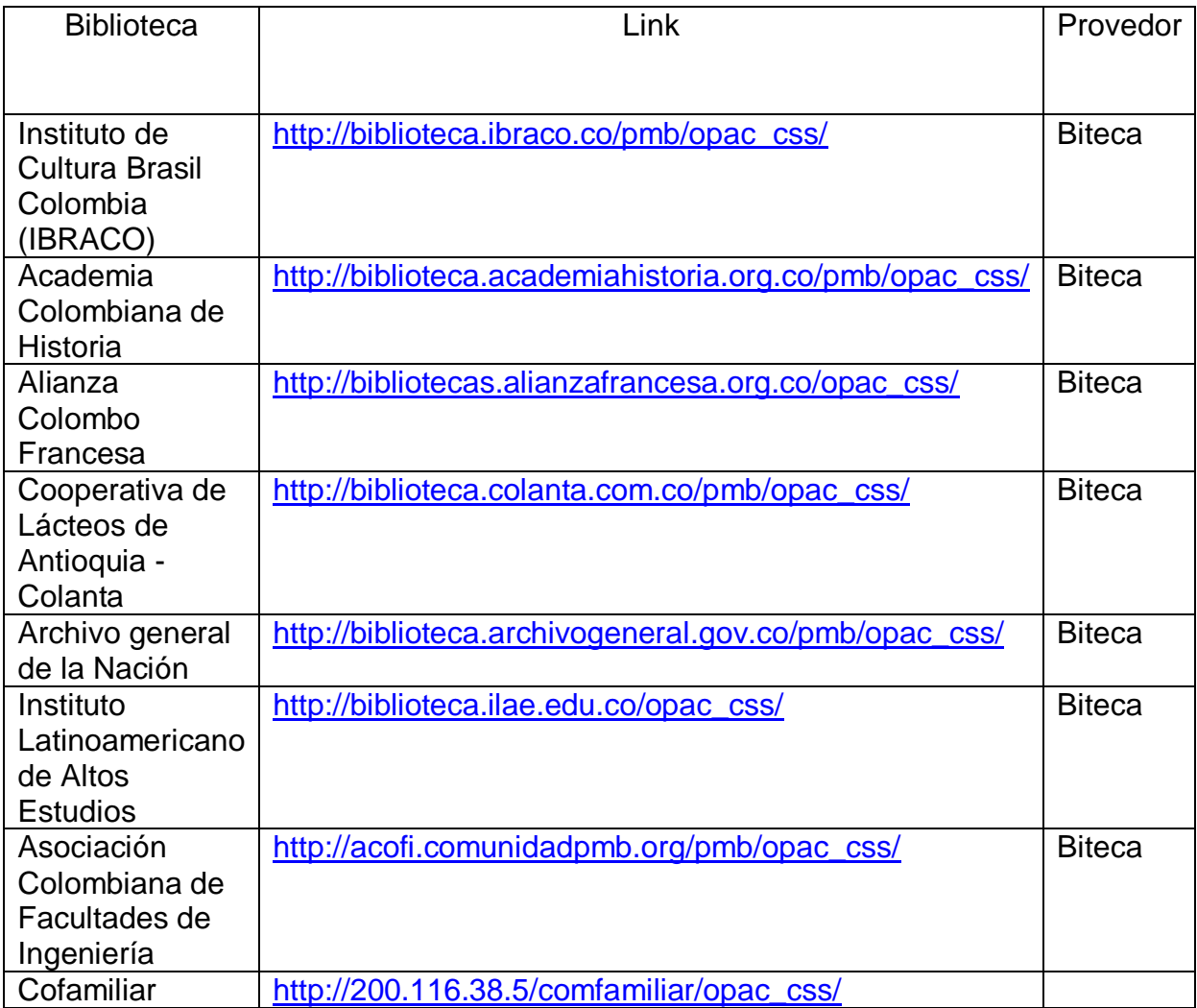

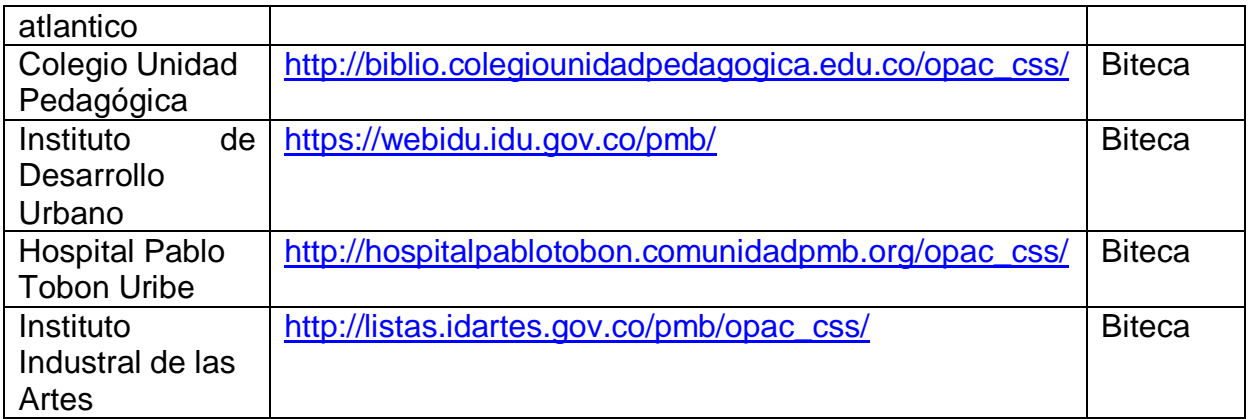

<span id="page-26-1"></span>**Tabla 3 Bibliotecas Colombianas con PMB**

# <span id="page-26-0"></span>**2.5 Marco Conceptual**

MARC21: El formato MARC21 para registros bibliográficos ha sido diseñado para servir como portador de la información bibliográfica relativa a: materiales textuales impresos y manuscritos, archivos de computador, mapas, música, recursos continuos, materiales visuales y materiales mixtos. La información bibliográfica comúnmente incluye: títulos, nombres, tópicos, notas, datos de publicación e información sobre la descripción física de un ítem. [10]

OAI-PMH: Es un protocolo usado para la transmisión de contenidos digitales por internet de interoperabilidad de baja barrera, este protocolo permite a las personas (proveedores de servicios) cosechar metadatos (de los proveedores de datos). Estos metadatos son usados para proporcionar "servicios de valor añadido", a menudo mediante la combinación de diferentes conjuntos de datos.

Clasificación Dewey: Un bibliotecario llamado Melvil Dewey (1851-1931), en 1876, creó un sistema numérico decimal para organizar los libros de la biblioteca escolar en la que trabajaba y este sistema se llama "Sistema de Clasificación Decimal Dewey". Dewey dividió el conocimiento en diez grandes categorías: generalidades, filosofía, religión, ciencias sociales, filología, ciencias naturales, técnica y ciencias prácticas, arte y literatura e historia. Y cada cifra puede subdividirse muchas veces para lograr identificar claramente cada tema. Esto se hace para organizar los libros en la estantería, de forma que todos los libros que traten un tema específico queden ubicados en el mismo lugar. [11]

Protocolo Z39.50: es una estructura para la recuperación de la información que está basada en la estructura cliente-servidor; y facilita la interconexión de sistemas informáticos. Se utiliza en el mundo de las bibliotecas y centros de documentación,

y nos permite desde un mismo punto de acceso recuperar información desde distintas Bases de Datos. [12]

# **3 KOHA vs. PMB Comparativo**

<span id="page-27-0"></span>A continuación se realizara el comparativo entre los dos sistemas (Koha y PMB), que tienen mayor implementación en Colombia, en las diferentes bibliotecas a nivel nacional, como se vio en el capítulo anterior.

No todos los aplicativos SIGB son idénticos, ya que algunos de estos tienen diferentes características y cada uno de ellos puede o no tener fortalezas, en este caso los dos sistemas con los que se trabajaron, se notó que hay fortalezas y debilidades en cada uno de ellos; para lograr plantear estas, se definieron unos criterios y se evaluaron cada uno de ellos en los SIGB para posteriormente determinar cuál de estos ofrece una mayor competitividad en el mercado y lograr establecer las mejoras necesarias al sistema de Servicios Académicos del CIADTI.

Estos criterios se establecieron de acuerdo a la experiencia de manejar y manipular cada uno de estos y más en el sistema del CIADTI, se determinaron de la siguiente manera:

• Instalación y Soporte

Debido a que actualmente son múltiples las plataformas que podemos encontrar en el mercado para el funcionamiento de un software es necesario establecer en cuál de estas, los sistemas se desempeñan mejor, además de esto saber que tan frecuentemente podemos encontrar información para mejorar el funcionamiento de cada uno de ellos, como posibles mejoras o errores presentados en algún proceso.

• Estructura de Datos

Se puede saber fácilmente la parte visual y funcional de los sistemas, pero la gran parte que soporta y compone estos siempre va ser la estructura de la base de datos la que permite tener almacenada toda la información del software, tanto de los elemento como de la configuración del mismo.

Funcionalidades Básicas

Como ya se mencionó anteriormente de las principales funciones de un SIGB es necesario revisar si cada uno de los sistemas a evaluar cumple con todas las tareas determinadas y saber cómo cada uno de estos la desarrollan.

- Funcionalidades Extras Además de las funciones principales cada uno de estos viene con un valor agregado, el cual es determinante para saber qué tan productivo y que tanto facilita el trabajo de un proceso que anteriormente se hacía manual.
- Integración con otros Sistemas Qué posibilidades hay que estos sistemas tengan la facilidad o no de poder unificarse con diferente software ya sea comercial o libre y así ampliar la plataforma de la institución.

# <span id="page-28-0"></span>**3.1 Instalación y Soporte**

#### Koha

Para la implementación del sistema de koha se encontró muchas guías de instalación, ya sea por el manual original, un video tutorial o manuales amateur que se encuentran en la web; además de esto los requerimientos de instalación no tienen mucha exigencia, que a continuación se describirán:

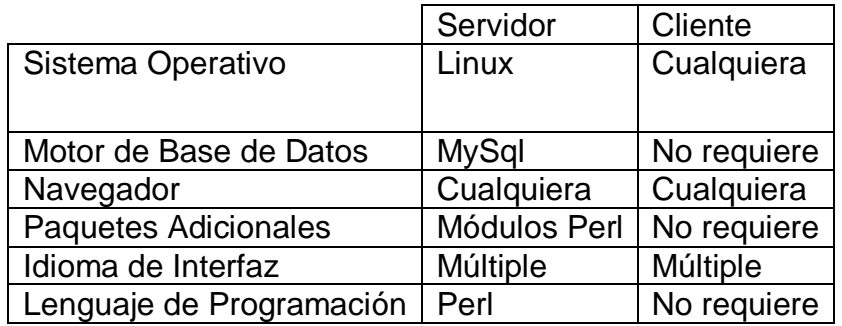

**Tabla 4 Requerimientos de instalación Koha**

<span id="page-28-1"></span>Incluso actualmente en la Wiki oficial [17] se encuentra un distribución de Xubuntu ya con el software de Koha precargado y listo para su instalación, además en esta misma página podemos encontrar los diferentes enlaces para lograr obtener información como documentación, archivos fuentes, he incluso comunidades dedicas al mejoramiento del sistema y detectar los errores para darles solución entre todos los participantes; también hay comunidades en España y Latino américa destinadas a estos mismos objetivos, como lo es la comunidad Koha para Hispano Hablantes [18], en la que se puede encontrar muchas soluciones a posibles dificultades presentadas en algún momento de uso del software.

En la página oficial se puede complementar toda la información referente al sistema, está se encuentra en español e inglés, igual que sus manuales de uso, ya que, el sistema tiene cierto grado de complejidad a la hora de realizar la configuración inicial; dichos manuales siempre son extensos pero con toda la información necesaria para poner en perfecto funcionamiento el sistema y así lograr sacar el máximo provecho de este.

Después de haber realizado la instalación de los paquetes necesarios para el funcionamiento del sistema y hecho la configuración de los servidores tanto el web como la base de datos este mismo en el proceso de configuración inicial, realiza la creación de la base de datos e inserción de la información en esta, ahorrando así, el proceso de importación de datos como lo son los estándares que se utilizan en las bibliotecas.

#### PMB

En el caso de PMB las cosas son mucho más fáciles en cuanto a la instalación, ya que solo son necesarios tres elementos para el funcionamiento de este, que se pueden instalar básicamente en cualquier plataforma; el único detalle al momento de la instalación o configuración inicial, hay que crear la base de datos en el servidor ya que este no posee la habilidad de créala, a continuación están los requerimientos básicos del sistema

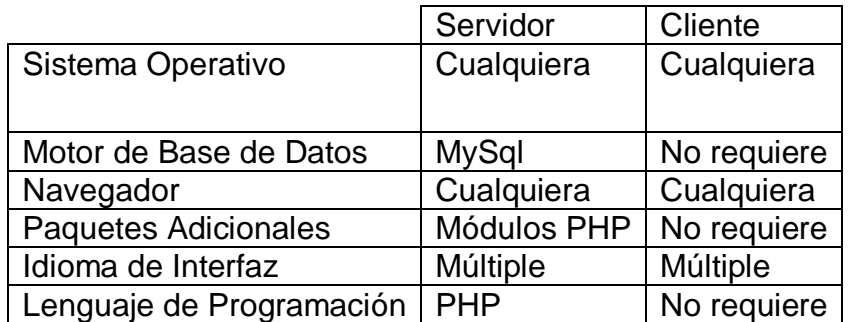

**Tabla 5 Requerimientos de instalación PMB**

<span id="page-29-0"></span>En cuanto a la documentación y soporte para este, es muy poco lo que se pude lograr con seguir en español, pero en su página oficial constantemente se lanzan actualizaciones y se da soporte a los usuario afiliados, lastimosamente como lo se mencionó el idioma es un pequeño inconveniente ya que el software se puede traducir al español en la instalación pero para obtener apoyo en caso de un error o

cualquier otra situación la información que se encuentra está en inglés o en francés ya que la empresa encargada y el mismo sistema está fundada en Francia; son muy pocas las comunidades, hay empresas a nivel internacional e incluso nacional que con la experiencia que llevan en la implementación del sistema han logrado tener un manejo excelente, pero que a su vez cobran por poder compartir dicha información.

La página oficial de PMB Service [19] fundadores del software, se encuentra el paquete web del aplicativo para descargar y montar en nuestro servidor, después de haber configurado previamente la base de datos, solo es ingresar a la página de instalación de PMB y darle los datos de conexión a la base de datos, el idioma y llena automáticamente los parámetros básicos para el funcionamiento inicial del sistema.

# <span id="page-30-0"></span>**3.2 Estructura de Datos**

**KOHA** 

La estructura de la base de datos de koha cuenta con un total de 186 tablas con 181 relaciones, el modelo que se aplica es entidad relación para así permitir tener un acceso a la información más organizado, siempre y cuando cumpla las reglas de relación entre las tablas, además de esto permite agregar más, ya que como es de código abierto las modificaciones a esta son mucho más versátiles.

# PMB

En PMB los datos están contenidos en 371 tablas sin ninguna relación entre ellas lo que dificulta en un alto grado la obtención de la información, ya que, no se sabe que va con qué y se puede llegar a obtener datos erróneos.

# <span id="page-31-0"></span>**3.3 Funcionalidades Básicas**

#### 3.3.1.1 Koha

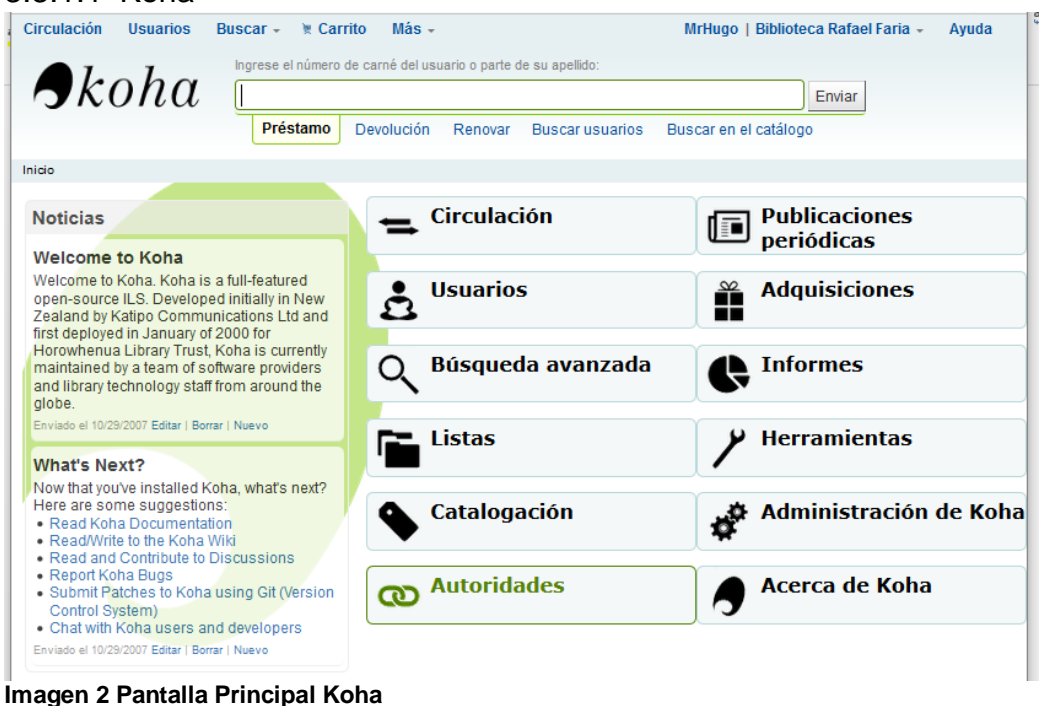

#### <span id="page-31-1"></span>3.3.1.1.1 Módulo de Autoridades

Los registros de autoridad son una manera de controlar campos en sus registros MARC. El utilizar registros de autoridad le provee control sobre temas, nombres personales, palabras claves, autores, lugares entre otros.

3.3.1.1.2 Módulo de Adquisiciones

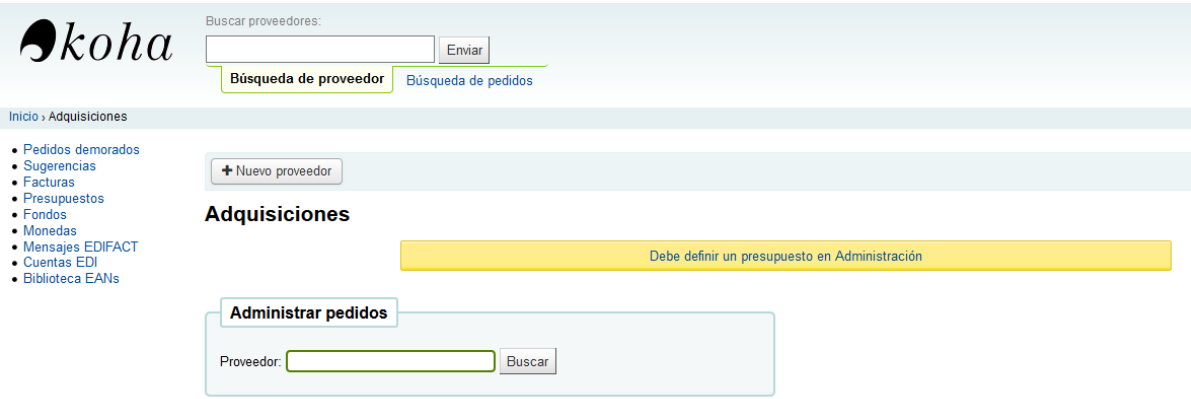

<span id="page-31-2"></span>**Imagen 3 Modulo adquisiciones Koha**

Solicitud de compra: El sistema permite que cualquier usuario pueda sugerir la compra de algún material bibliográfico.

Presupuestos y Pedidos: Esta funcionalidad se encuentra solo en la interfaz de administración, la cual permite toda la administración de proveedores materiales bibliográficos, el presupuesto destinado a la compra de dichos materiales, fondos que se posen en el momento, pedidos realizados a los proveedores, contratos con los proveedores, facturas, equivalencias monetarias, etc. Además se encuentra disponible un buscador de pedidos, filtrando entre los que fueron recibidos y los que no, así mismo, el sistema permite llevar el control de la recepción de los pedidos y a su vez la de realizar reclamos de los pedidos pendientes. También, se tiene el manejo de Publicaciones Periódicas y llevar el control de la serie de estas mismas.

Nuevo Material o Registro: Se encuentran los formatos o plantillas de las fichas bibliográficas, para registrar los nuevos elementos en base a las normas MARC y establecer el tipo de material al que pertenece el nuevo elemento. Se encuentran algunas por defecto que permiten ser modificadas o eliminadas, y también se pueden crear propias hojas de trabajo. Incluso, tiene reglas de coincidencia de registros con la Base de Datos de Koha que sirven para la importación de registros MARC, totalmente configurables. Luego de registrar el nuevo elemento bibliográfico, se le re-direcciona a una nueva ventana en donde puede agregar componentes al mismo elemento. Permite el uso y la administración de autoridades, para prevenir los posibles errores al ingresar material. El sistema es capaz de detectar si actualmente se encuentra algún elemento idéntico o similar al que se está ingresando, mostrando una alerta y si es igual permite modificar el ya existente.

Generación de Códigos de Barras automática: En esta sección se encuentra un generador de etiquetas automático y editable por medio de la creación y uso de plantillas. Este permite modificar los diseños de las etiquetas para luego imprimirlas, además construir y gestionar etiquetas por lotes, y a su vez exportar uno o varios lotes, cargar una o múltiples etiquetas desde el mismo lote y exportar datos de la etiqueta en cualquiera de los tres formatos que maneja el sistema PDF, CSV o XML.

Creador de marbetes: En esta funcionalidad permite la edición y creación rápida de los datos adicionales del libro que se pegan en el mismo, a su vez dejando establecer los campos que se deseen incluir.

#### 3.3.1.1.3 Módulo de Catalogación

#### **Agregar registro MARC**

| <b>图 Guardar</b><br>$\blacktriangledown$                                                               | Q Búsqueda Z39.50/SRU       |                                                          | Preferencias | Cancelar |          |
|----------------------------------------------------------------------------------------------------|-----------------------------|----------------------------------------------------------|--------------|----------|----------|
|                                                                                                    |                             |                                                          |              |          |          |
|                                                                                                    |                             |                                                          |              |          |          |
| 3<br>$\bf{0}$<br>2                                                                                     | 5<br>4                      | 8<br>6                                                   | 9            |          |          |
| ? - CABECERA E<br>000                                                                                  |                             |                                                          |              |          |          |
| campo de control de<br>Δ<br>00                                                                         | longitud fija *             |                                                          |              |          | $\Box$   |
| 005 ? - FECHA Y HORA DE LA ÚLTIMA TRANSACCIÓN E                                                        |                             |                                                          |              |          |          |
| campo de control*<br>۸<br>00                                                                           |                             |                                                          |              |          | ☞        |
| 006 2 - CÓDIGOS DE INFORMACIÓN DE LONGITUD FIJA--CARACTERÍSTICAS DEL MATERIAL ADICIONAL <sup>@</sup> E |                             |                                                          |              |          |          |
| 007 ? - CAMPO FIJO DE DESCRIPCIÓN FÍSICA--INFORMACIÓN GENERAL <sup>@</sup> E                           |                             |                                                          |              |          |          |
| campo de control de<br>00<br>۵                                                                         | longitud fija               |                                                          |              |          | 冒        |
| 008 ? - DATOS DE LONGITUD FIJA--INFORMACIÓN GENERAL E                                                  |                             |                                                          |              |          |          |
| campo de control de<br>Δ<br>00                                                                         | longitud fija *             |                                                          |              |          | <b>E</b> |
| $015$ ?                                                                                                |                             | - NÚMERO DE BIBLIOGRAFÍA NACIONAL <sup>e⊟</sup> E        |              |          |          |
| Δ<br>q                                                                                                 | Información<br>calificativa |                                                          |              |          | 日日       |
| 020<br>2                                                                                               |                             | - NÚMERO INTERNACIONAL ESTÁNDAR DEL LIBRO <sup>□ □</sup> |              |          |          |
| △<br>a<br>Estándar del Libro                                                                           | Número<br>Internacional     |                                                          |              |          |          |
| ۵<br>q                                                                                                 | Información<br>calificativa |                                                          |              |          | e R      |
| $024$ ?                                                                                                |                             | - IDENTIFICADOR DE OTROS ESTÁNDARES <sup>en ex</sup>     |              |          |          |

<span id="page-33-0"></span>**Imagen 4 Modulo Catalogación Koha**

Campos de Catalogación: Completamente personalizables, además de tener las reglas de clasificación más utilizadas en el mundo bibliotecario, entre ellas, la Clasificación Decimal Universal (CDU) o también la Clasificación Dewey.

Signatura y herramientas: Los elementos se pueden ingresar catalogando el elemento nuevo o copiándolo del catálogo de un servidor externo. Estos servidores en los que se realizan la búsqueda se pueden editar en la funcionalidad Z39.50, que permite la búsqueda en los catálogos en bibliotecas externas que ya han realizado esta tarea. El sistema ya tiene precargado varios sistemas de clasificación.

# 3.3.1.1.4 Módulo de Circulación

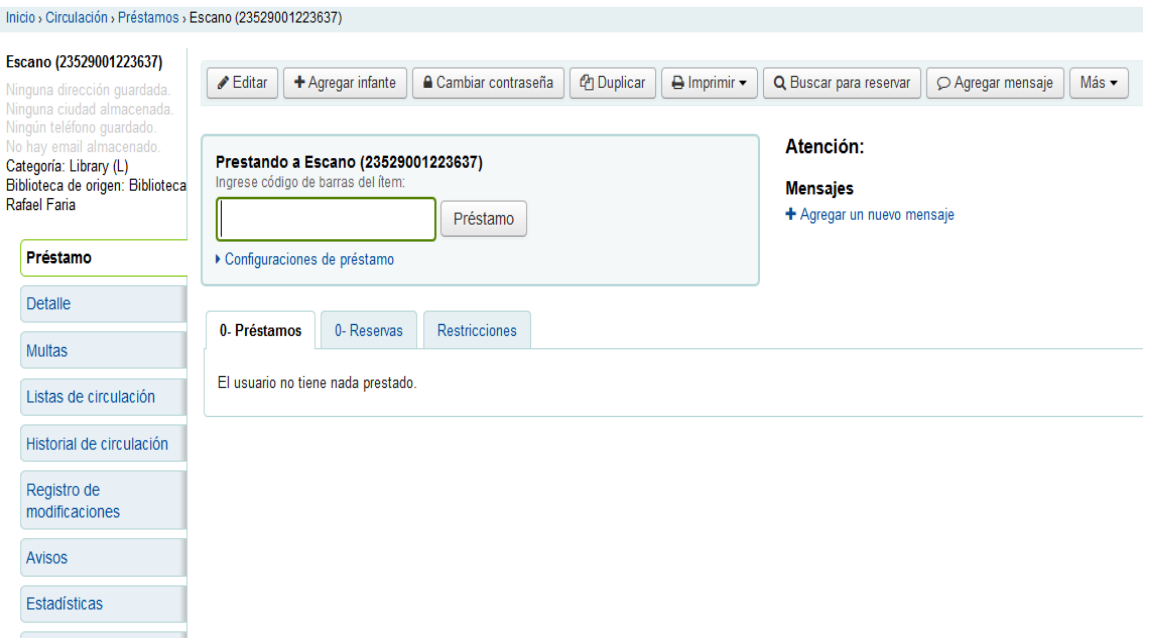

<span id="page-34-0"></span>**Imagen 5 Modulo Circulación Koha**

Búsqueda del Usuario: Se realiza el proceso ingresando una parte del nombre o apellido, también por su identificación en el sistema (Se puede ingresar por medio de lectura de código de barras). Además permite realizar una búsqueda avanzada definiendo los criterios que se requieran para esta. Luego de realizar esta búsqueda en la interfaz principal del módulo se mostraran los datos principales del usuario.

Préstamos: Esta se encuentra habilitada por defecto desde la interfaz del administrador pero también, se encuentra en la interfaz de los usuarios como "auto préstamo" que puede ser activada o desactivada desde la administración del sistema. Al realizar el préstamo de un elemento, automáticamente se muestra un resumen de todos los préstamos que ha realizado el usuario anteriormente, junto con el vencimiento del actual. Los préstamos hechos recientemente se verán en la parte superior. Además permite la impresión de la boleta. Si se encuentra algún impedimento para realizar el préstamo a un usuario, el sistema mostrara una notificación de que no se puede realizar el proceso por alguna restricción que tenga la persona. En ocasiones el sistema manda mensajes de advertencia, por múltiples razones: multas pendientes, el elemento se encuentra reservado por otro usuario, porque llegó al límite de préstamos, etc. Sin embargo el sistema posee la habilidad de forzar el préstamo en caso de que se llegue a presentar una de estas situaciones.

Renovación: Al momento de realizarla permite seleccionar más de un elemento al mismo tiempo, para así realizar la operación en lote.

Recordatorio de Vencimiento: Soporta tres canales de comunicación con el usuario: vía e-mail, llamadas y sms. Además, crear varios tipos de Alertas, a los que les puede incluir el texto a comunicar, con la ayuda de una herramienta que permite escoger atributos desde la Base de Datos y personalizar el mensaje mediante HTML si se trata de un e-mail.

Devolución: En esta sección el sistema pide el código del ejemplar el cual se puede ingresar de forma manual o con lector de código de barras, pero si primero se ingresa en el perfil del usuario, facilita la devolución de todos los préstamos de este de manera más sencilla. Si se está regresando un elemento que está reservado, automáticamente se pedirá que se confirme la reserva. Si se recibe el ejemplar en una biblioteca que no es la originaria, notificara que se haga la transfiera de este a la biblioteca original.

Transferencia: Aquí se ingresa el código del ejemplar, se puede hacer de manera automática con el lector de códigos de barras, adicionalmente seleccionamos la biblioteca de destino a la que se va transferir el libro.

#### 3.3.1.1.5 Módulo de Administración

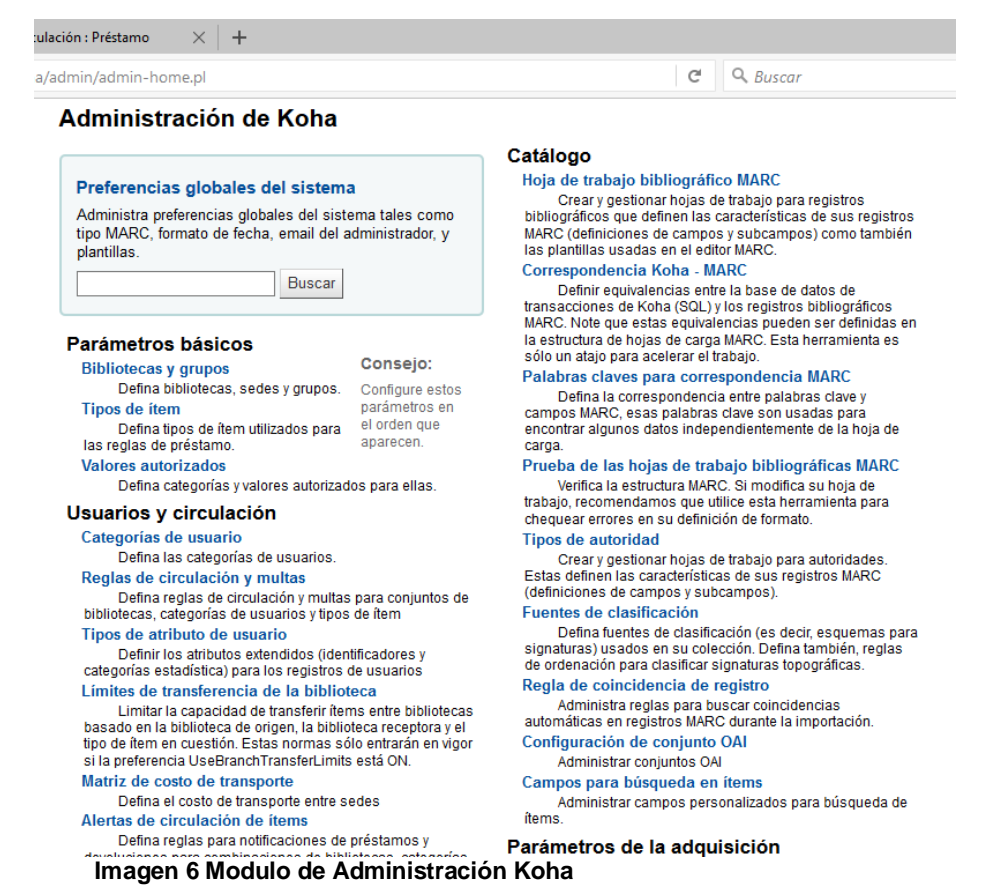

<span id="page-36-0"></span>Este módulo se compone de 6 grandes secciones y lo recomendable es ir configurando en orden en el que se encuentran:

Parámetros Básicos

Bibliotecas y Grupos: se definen las sedes bibliotecarias y los grupos a los cuales pertenecen.

Tipos de Ítem ("Elementos, Material"): Se definen los tipos de ítem que van a manejar la biblioteca o las bibliotecas además de establecer las reglas que regirán los servicios en estos como las de préstamos, reservas y disponibilidad en el OPAC.

Valores autorizados: Los valores autorizados pueden ser utilizados en muchas áreas de Koha. Una razón para agregar categorías de valores autorizados sería controlar los valores que pueden ser ingresados en campos MARC por los catalogadores.

#### Usuarios y Circulación

Categorías de Usuarios: se establecen los tipos de usuarios que van a tener el servicio de la biblioteca, determinado por rango de edades, código de la categoría hasta la vigencia de la vinculación del servicio, y ciertas limitación interbibliotecarias, costos agregados de servicio.

Reglas de circulación y multas: Estas reglas definen cómo circulan los ítems, cómo y cuándo se calculan las multas y cómo se manejan las reservas.

Las normas se aplicarán de la más específica a la menos específica, utilizando la primera encontrada en este orden:

- misma biblioteca, mismo tipo de usuario, mismo tipo de ítem.
- misma biblioteca, mismo tipo de usuario, todos los tipos de ítem.
- misma biblioteca, todos los tipos de usuarios, mismo tipo de ítem.
- misma biblioteca, todos los tipos de usuario, todos los tipos de ítem.
- todas las bibliotecas, mismo tipo de usuario, mismo tipo de ítem.
- todas las bibliotecas, mismo tipo de usuario, todos los tipos de ítem.
- todas las bibliotecas, todos los tipos de usuario, mismo tipo de ítem.
- Todas las bibliotecas, todos los tipos de usuario, todos los tipos de ítem.

Tipos de Atributo de Usuario: Los atributos de los usuarios se pueden utilizar para definir los campos personalizados asociados con los registros de sus usuarios.

Límites de transferencia de biblioteca: Limitar la capacidad de transferir ítems entre bibliotecas basado en la biblioteca de origen, la biblioteca receptora y código de colección en cuestión. Antes de comenzar hay que seleccionar para cual biblioteca se están definiendo estos límites; estos se establecen sobre la base de los códigos de colección que se han aplicado a través del área de administración con el uso de Valores autorizados.

Matriz de costo de transporte: La Matriz de costo de transporte permite a su biblioteca definir costos relativos de transporte de libros a otra.

Alertas de circulación de ítem: La biblioteca puede elegir si realmente quiere tener a los usuarios automáticamente notificados de eventos de circulación (préstamos y devoluciones). Estas preferencias se establecen de acuerdo a los tipos de usuario y los tipos de ítems.

Ciudades y pueblos: Para agilizar el ingreso de usuarios, puede definir ciudades o pueblos, para que cuando sean agregados, los funcionarios simplemente seleccionan la ciudad de una lista en lugar de tener que transcribir la ciudad y el código postal.

#### Catalogo

Hojas de trabajo bibliográfico MARC: Las hojas de trabajo son como plantillas para crear nuevos registros bibliográficos. Por defecto ya vienen unas predefinidas que pueden ser editadas o eliminadas, y los funcionarios pueden crear sus propias hojas de trabajo para contenido específico de sus bibliotecas.

Correspondencia Koha a MARC: Aunque Koha guarda el registro MARC completo, también guarda campos comunes para acceso fácil en varias tablas de la base de datos. La correspondencia Koha a MARC es utilizada para decirle a Koha donde encontrar estos valores en el registro MARC. En muchos casos no tendrá que cambiar los valores por defecto establecidos en esta herramienta en la instalación, pero es importante saber que la herramienta está allí y que puede ser usada en cualquier momento. [20]

Correspondencia palabra clave a MARC: Esta herramienta permitirá asignar campos MARC a un conjunto de palabras clave predefinidas.

Prueba de hojas de trabajo bibliográficas MARC: Esta herramienta comprueba estructura de MARC en las hojas de trabajo.

Tipos de autoridad: Son básicamente Hojas de trabajo MARC para registros de autoridad.

Fuentes de clasificación: Fuente de clasificación o esquema de estanterías es una categoría de valores autorizados que se asigna en las hojas de trabajo MARC. Los valores comúnmente usados de este campo son: Clasificación Decimal Dewey o Clasificación de la Library of Congress.

Reglas de coincidencia de registro: Las reglas de registros coincidentes se utilizan en la importación de registros MARC.

Configuración de conjuntos OAI-PMH: En esta página puede crear, modificar y eliminar conjuntos OAI-PMH.

Ayuda de los campos de búsqueda de ítem: Desde aquí se puede agregar campos de búsqueda personalizados a la opción de búsqueda de ítem en la interfaz del personal.

Parámetros de la adquisición

Monedas y tipos de Cambio: se establece la moneda con la que va a trabajar en el sistema y si se realizan compra internacionales se configura en tipo de cambio de moneda con la que se hace la compra.

Presupuestos: Los presupuestos se utilizan para controlar los valores contables relacionados con las adquisiciones.

Fondos: aquí se divide el presupuesto de tal manera que se designe para que se va a gastar cierto porcentaje del dinero invertido.

Cuentas de proveedor EDI: Desde aquí se pueden configurar todo lo necesario para conectar al proveedor de adquisiciones.

Biblioteca EANs: Una biblioteca EAN es el identificador que un proveedor proporciona a una biblioteca para devolver información a ellos, de esta manera, ellos saben cuál cuenta usar cuando facturan. Una cuenta EDI puede tener varios EANs.

Parámetros adicionales

Servidores Z39.50/SRU: son protocolos cliente-servidor para la búsqueda y recuperación de información de bases de datos informáticas remotas, en definitiva se trata de una herramienta que se utiliza para la catalogación por copia. Koha se puede conectar a cualquier servidor Z39.50/SRU que están disponible públicamente o a uno que posea las credenciales para autenticarse y pueda copiar tanto registros bibliográfico y/o registros de autoridad de esa fuente.

# 3.3.1.1.6 Modulo Reportes y Estadísticas

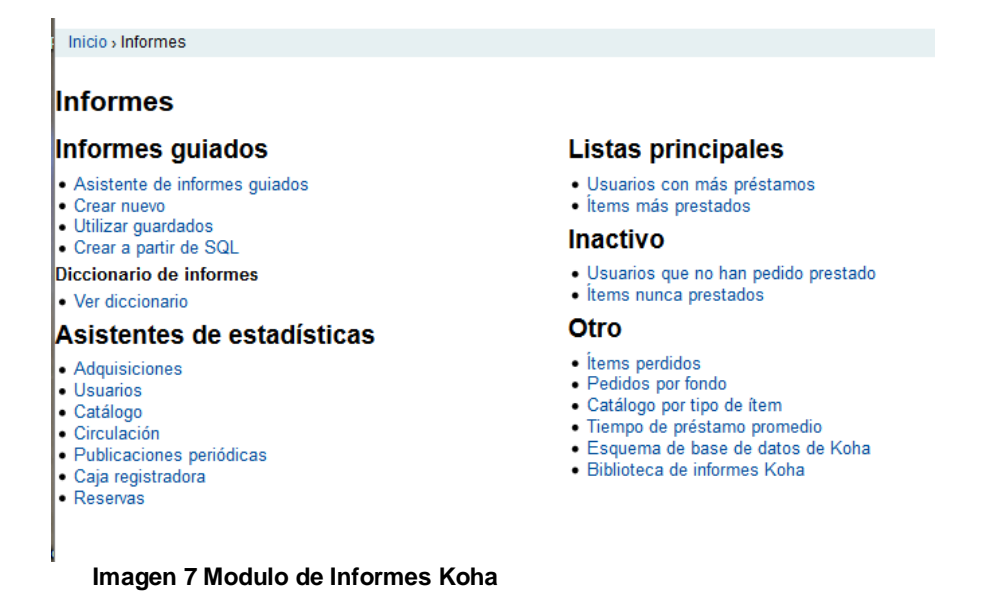

<span id="page-40-0"></span>En este módulo encontramos un listado de informes predefinidos en el sistema además de las estadísticas a continuación describiremos el listado de estas:

#### Asistentes de Estadísticas

- Adquisiciones.
- Usuarios.
- Catalogo.
- Circulación.
- Publicaciones Periódicas.
- Caja Registradora.
- Reservas.

Listas principales

- Usuarios con más préstamos.
- Ítem más prestado.
- Inactivo.
- Usuarios que no han pedido prestado.
- Ítems nunca prestados.

#### **Otros**

• **Items perdidos.** 

- Pedidos por fondo.
- Catalogo por tipo de ítem.
- Tiempo de préstamo promedio.
- Esquema de la base de datos Koha.
- Biblioteca de informas Koha.

El último que se encuentra en otros nos permite ver una biblioteca de consultas SQL para realizar diversos informes en la página wiki del software.

Además en este módulo se permite crear informes personalizados, pudiendo crear el SQL y definir los campos necesarios de este, claro está con previo conocimiento del esquema de la base de datos de Koha; los informes se pueden visualizar en el navegador y exportándolos con formato CSV.

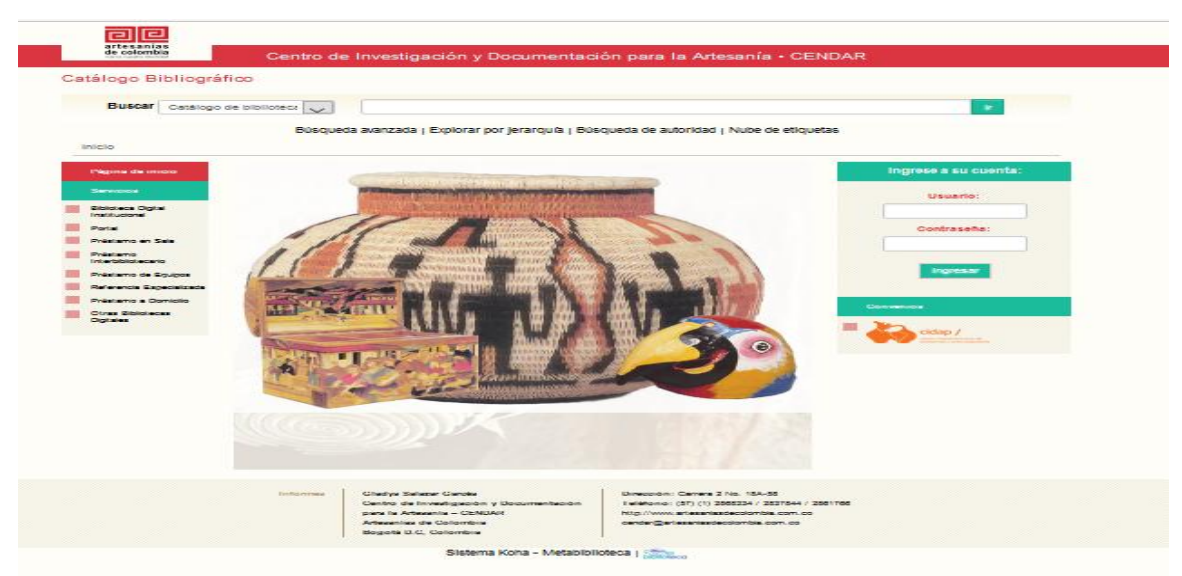

# 3.3.1.1.7 Modulo del OPAC

<span id="page-41-0"></span>**Imagen 8 Modulo OPAC koha, Biblioteca Centro de Investigación y Documentación para la Artesiana-CENDAR**

Acceso Libre: El OPAC es de acceso público y permite realizar búsquedas sin necesidad de estar logeado en el sistema.

Búsqueda: Al momento de realizar la búsqueda, se digitan las palabras pertinentes por defecto primero busca en el titulo pero puede entre título del material, el autor del mismo, su tema, ISBN o código de barras. También permite seleccionar la opción de 'Búsqueda avanzada', "Búsqueda de autoridades" y "Nube de etiquetas". Además, es posible limitar la búsqueda mediante variados campos, como su rango de fecha de publicación, su idioma, su ubicación y disponibilidad. Asimismo, es posible elegir el método de ordenación en el que los resultados serán presentados. Debajo de cada título se visualiza la disponibilidad de los ítems del registro, además, si en el perfil de administración se activa la preferencia de "Contenido mejorado" se mostrarán las cubiertas de libros en los resultados de búsqueda.

Usuario Online: Los usuarios en línea desde el opac pueden ver los ítems que tienen prestados, con los retrasos de los préstamos en rojo, sus datos personales, sus reservas hechas y el estado de estas y sus multas. También pueden cambiar su contraseña de acceso, ver su historial de búsqueda y de lectura, sus sugerencias de compra enviadas, realizar nuevas reservas y visualizar sus mensajes; asimismo, permite confeccionar listas y carritos de libros que le interesen y resguardarlas para ser consultadas con posterioridad o enviarlas a su email. Luego de realizar una búsqueda, también se les permite o no el agregado de comentarios y etiquetas que luego pueden ser moderadas por el personal de la biblioteca.

#### 3.3.1.1.8 Módulo de publicaciones periódicas

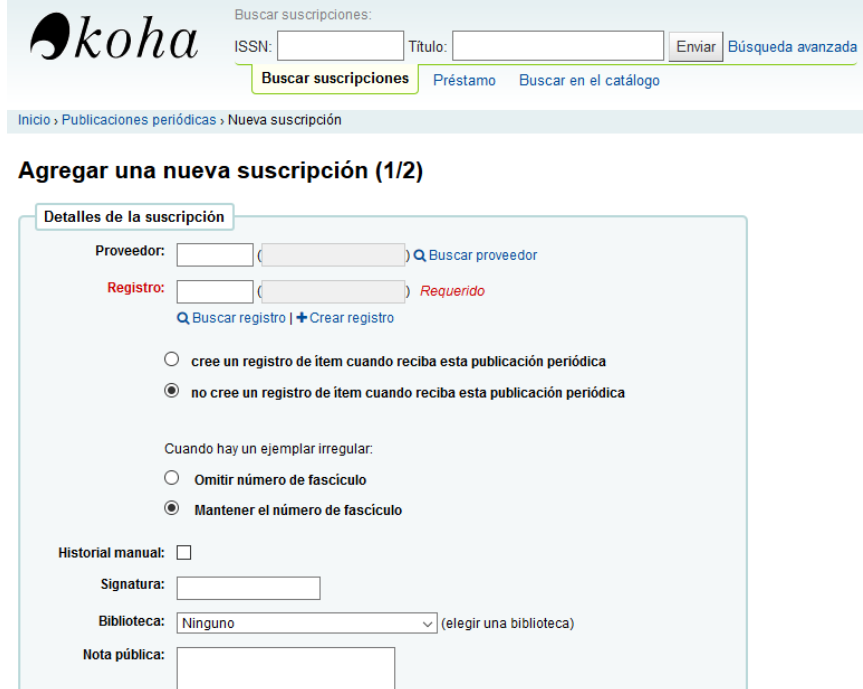

**Imagen 9 Modulo de Publicaciones Periódicas**

<span id="page-42-0"></span>Este módulo permite las siguientes opciones al momento de tratar la publicación periódica:

- Gestión de colección de suscripciones.
- Gestión de proveedores.
- Sistema de predicción de recepción de ejemplares.
- Control de ejemplares retrasados.
- Gestión de reclamaciones.
- Listas de enrutamiento.

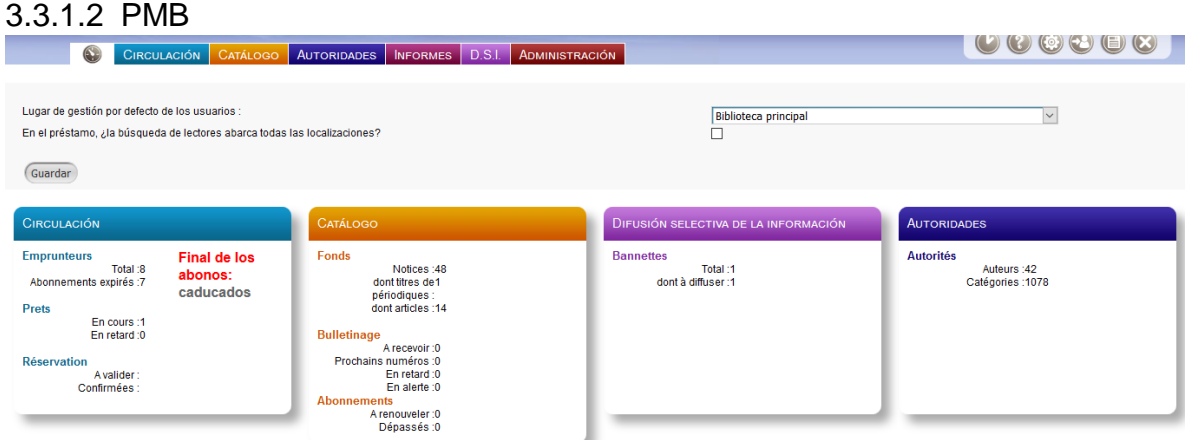

#### <span id="page-43-0"></span>**Imagen 10 Pantalla Principal PMB**

#### 3.3.1.2.1 Módulo de Autoridades

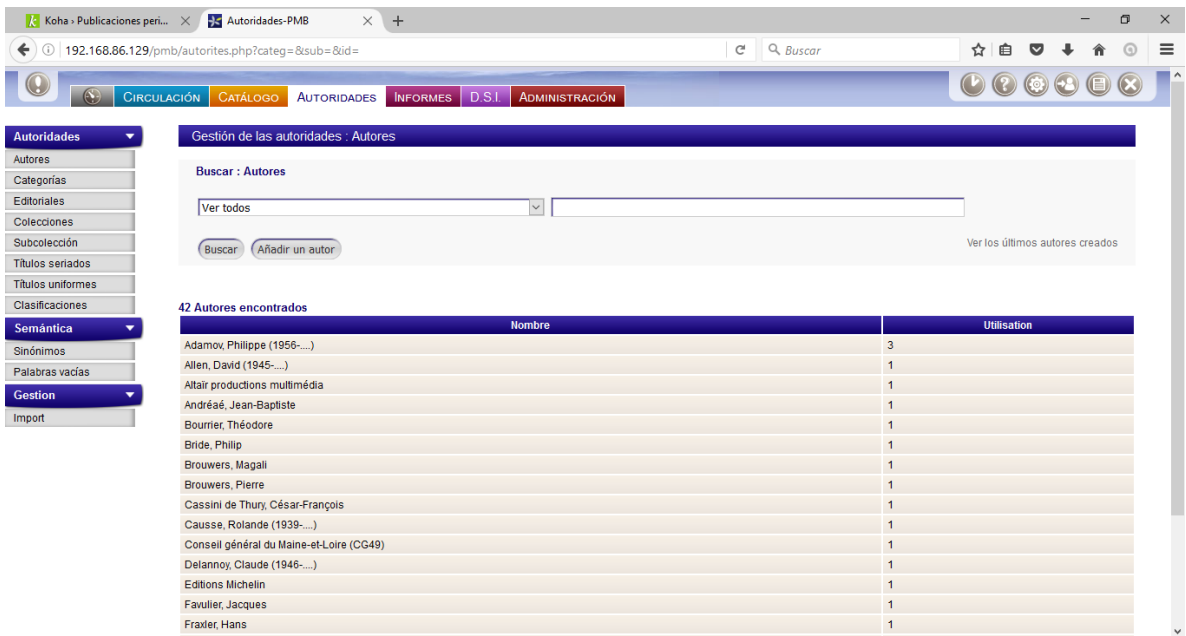

<span id="page-43-1"></span>**Imagen 11 Modulo de Autoridades PMB**

Los registros de autoridad son una manera de controlar campos en sus registros de los elementos. El utilizar registros de autoridad le provee control sobre temas, nombres personales, palabras claves, autores, lugares entre otros.

# 3.3.1.2.2 Módulo de Adquisiciones

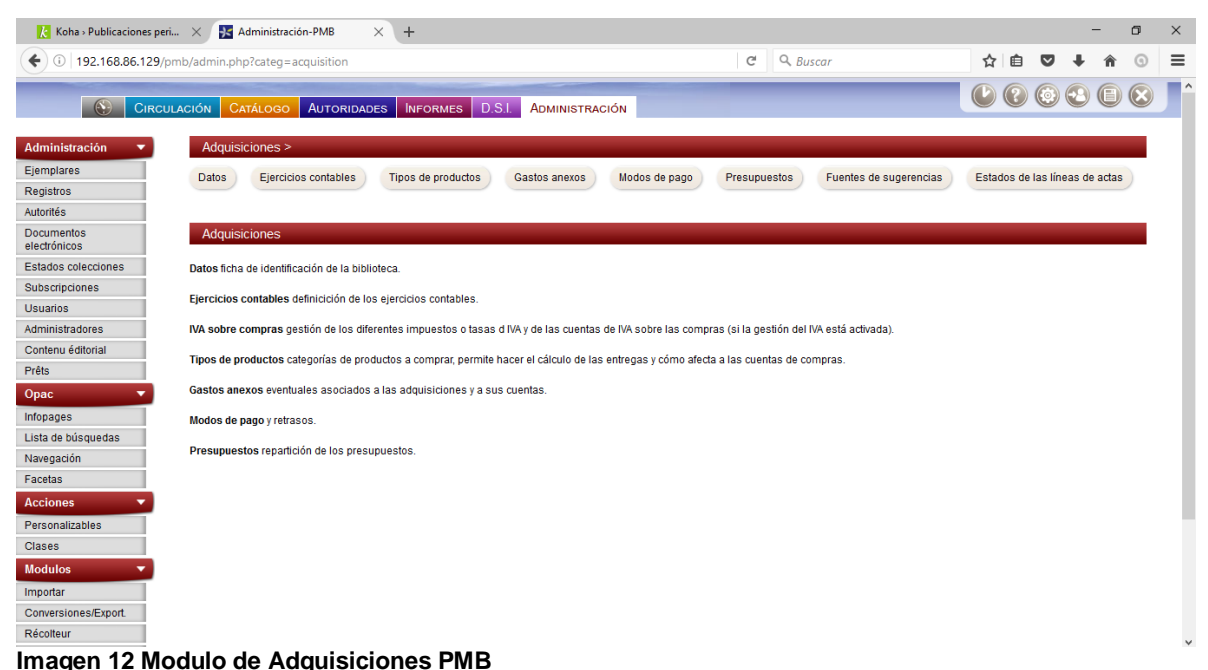

<span id="page-44-0"></span>El Modulo de adquisiciones en PMB no se encuentra completo ya que se encuentra incluido en el módulo de administración del sistema, y esto solo permite el manejo monetario de la biblioteca, mas no maneja las ordenes de pedido o facturación alguna.

#### 3.3.1.2.3 Módulo de Catalogación

| Ke Koha > Publicaciones peri $\times$                                            | <b>S</b> Catálogo-PMB<br>$\times$<br>$+$                                                              |                                                   | $\Box$           | $\times$     |
|----------------------------------------------------------------------------------|----------------------------------------------------------------------------------------------------|---------------------------------------------------|------------------|--------------|
| $\leftarrow$<br>$\odot$<br>192.168.86.129/pmb/catalog.php                        |                                                                                                    | $Q$ , Buscar<br>G                                 | ☆<br>自<br>◛      | $\equiv$     |
| CIRCULACIÓN                                                                      | D.S.I.<br><b>ADMINISTRACIÓN</b><br>CATÁLOGO<br><b>AUTORIDADES</b><br><b>INFORMES</b>                  |                                                   |                  | $\lambda$    |
| <b>Buscar</b><br>٠                                                               | Buscar:Autor/título                                                                                   |                                                   |                  |              |
| <b>Todos los registros</b><br>P. Periódicas<br>Últimos registros                 | Autor/título<br>Categorias/temas<br>Términos del tesauro<br>Editorial/colección                       | Título uniforme<br>Cestas<br>Ejemplar<br>Avanzada | Consulta externa |              |
| Predefinidas                                                                     | Autor/título                                                                                          |                                                   |                  |              |
| <b>Documentos</b><br>Nuevo registro<br><b>Publicaciones</b><br>Nueva publicación | <b>Todos los campos</b><br><b>Titulo</b><br><b>Autor</b>                                              |                                                   |                  |              |
| periódica<br>Gestión de<br>publicaciones<br>periódicas                           | Categoria                                                                                             |                                                   |                  |              |
| Inscriptions                                                                     | Escriba alguna palabra para buscar Operadores booleanos                                               |                                                   |                  |              |
| Cestas<br>Gestión<br>Marcar<br>Seleccionar<br>Acciones                           | Tipología de documentos:<br>Todos los tipos de documentos<br>$\backsim$<br>Nº de ejemplar, ISBN O EAN | Estado del registro<br>Todos los estados v        |                  |              |
| <b>Estantes</b><br>Gestión<br>Creación                                           | Buscar                                                                                                |                                                   |                  |              |
| <b>Externo</b><br>Z39.50<br>Conectores                                           |                                                                                                    |                                                   |                  | $\checkmark$ |

<span id="page-44-1"></span>**Imagen 13 Modulo de Catalogación PMB**

Campos de Catalogación: Por defecto la aplicación ya contiene varias clasificaciones en la base de datos, entre ellas, la Clasificación Decimal Universal también la Clasificación Dewey.

Signatura y herramientas: Los registros se catalogan manualmente.

- **CENTRAL CIRCULACIÓN CATÁLOGO AUTORIDADES INFORMES D.S.L. ADMIN** Préstamo Préstamo **Buscar usuario** Devolución Documentos a tratar Código de barras o apellido Grupos de usuarios Nuevo usuario Siquiente Périodiques Gestión Colecta Apuntar Acciones Ejemplar por código de<br>barras Documento por<br>título/autor Actuales Pasadas Doc. para ordenar Hacer una sugerencia
- 3.3.1.2.4 Módulo de Circulación

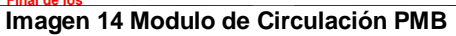

<span id="page-45-0"></span>Búsqueda del Usuario: se realiza mediante la introducción del número de usuario, lo que puede realizarse manualmente o a través del lector de códigos de barras. También se puede introducir el apellido o una parte del mismo, y seguidamente seleccionar al usuario de una lista.

Préstamos: Una vez que se ingresa el usuario, se le pueden dar materiales en préstamo, listarlos e imprimirlos. Así mismo, permite renovar el préstamo haciendo clic sobre la fecha de retorno. Incluso se pueden renovar todos los préstamos a la vez. Posee la opción Préstamo Rápido esta opción permite prestar libros que aún no están registrados en la base de datos de la aplicación; simplemente es preciso introducir los siguientes datos: ISBN, título del libro, tipo de documento y el código del libro. Si el usuario que se va a prestar tiene algún estado especial que no permite el préstamo, pero que sí permite forzar el préstamo, PMB te preguntará si quieres realizar el préstamo o no. Esto es especialmente útil en el caso de Publicaciones Periódicas o Diccionarios.

Reservas: se realizan de la misma forma que la especificada en el apartado de "Préstamos". Asimismo, permite listar las reservas actuales, las pasadas y las que faltan por confirmar.

Recordatorio de Vencimiento: Soportado, vía e-mail, También un reclamo de retorno una vez que se encuentra vencido.

Devolución: se realiza introduciendo el código del libro, manualmente o mediante el lector de códigos. Cuando se realiza una devolución, se muestra un mensaje de confirmación para verificar que la devolución se ha hecho de forma correcta y que el código corresponde a la obra en cuestión.

#### 3.3.1.2.5 Módulo de Administración

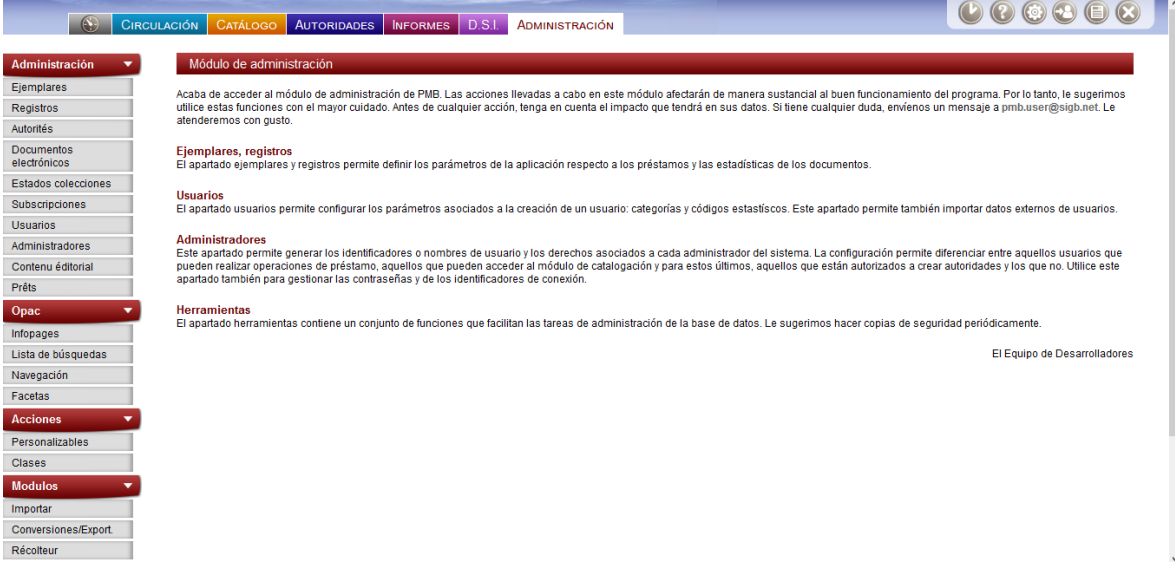

**Imagen 15 Modulo de Administración PMB**

<span id="page-46-0"></span>Este módulo contiene la configuración y parametrización de todo el sistema, permitiendo la activación de los módulos. También define los parámetros para Registros, Ejemplares, Usuarios y Suscripciones; demás de la creación de campos personalizados.

En el módulo de "cuotas" que permite especificar las cantidades de materiales que se van a prestar tanto por tipo y grupo de usuarios, tipos de materiales y hasta por usuario individual.

Administración

Administración de los ejemplares permite definir los parámetros de la aplicación para el préstamo y las estadísticas de los documentos.

Administración de los registros permite definir los parámetros de la aplicación para los registros.

Administración de las Autoridades gestiona todo el manejo de las reglas de cada autoridad utilizada en el sistema.

Estados de Colecciones permite manejar los parámetros de las colecciones a manejar en la biblioteca

Administración de las subscripciones permite definir los parámetros de la aplicación para las subscripciones, además la periodicidad de las subscripciones permite describir todos los tipos de Periodicidad usadas en las subscripciones

Administración de los usuarios es posible definir categorías de usuarios para tener una mejor organización de la biblioteca. Estas categorías permiten cambiar la duración de la subscripción basándose en una cantidad fija de meses y las cuotas de préstamo dependiendo del tipo de usuario. Existen dos formas de insertar nuevos usuarios en el sistema: Manualmente desde el módulo de Circulación e importando usuarios de un fichero de texto o un CSV.

Administradores existen cuatro cuentas predeterminadas: el súper usuario, el bibliotecario, el responsable del catálogo y el ayudante de bibliotecario. Dentro de esta sección, los permisos disponibles para los administradores están divididos por módulo y cada uno de estos está representado por un candado abierto o cerrado en función de si esas opciones están disponibles o no.

#### OPAC

Esta sección concierne a toda la configuración del opac, como la configuración del contenido visual de este por medio de código HTML, hasta la navegación de las secciones en el mismo, ejemplo un elemento de la sección de niños se verá con la clasificación Dewey.

#### Acciones

En esta funcionalidad se definen las consultas sql que se van a utilizar en los informes, se establecen y luego se les asigna una etiqueta.

#### Módulos

Importar: nos permite realizar la importación de los ejemplares al sistema por medio de archivos de carga ya prestablecidos y que tienen asociado el formato UNIMARC.

Conversiones/Exportaciones: este módulo permite generar conversiones de diversos formatos de archivos de registros/ejemplares a otros formatos para exportar la base de datos PMB bajo forma de registros. El procedimiento de conversión permite a partir de un formato entrante UNIMARC, USMARC, BCDI o XML PMB convertir a otro formato UNIMARC o XML PMB. Si el formato de conversión final es UNIMARC, también puedes importar el resultado a PMB. Atención, el paso de un formato a otro puede ocasionar pequeñas pérdidas de información.

Herramientas: Aquí se encuentran diferentes opciones a continuación se listan las más importantes:

Mantenimiento de la base de datos permite gestionar la base de datos: suprimir los registros sin ejemplares, etc.

Acciones personalizables hace referencia a las estadísticas personalizables visibles en la pestaña Préstamos o a las consultas de actualización periódica que pueden ser almacenadas aquí.

Actualización de la base esta función es muy importante. Permite la actualización de la estructura de la base de datos después de que se haya actualizado los archivos PMB cargando una nueva versión. En este proceso no se pierde ningún dato.

Descripción de las tablas, como su nombre indica.

Mantenimiento MySQL, funciones de mantenimiento de la base de datos. Permite verificar la integridad de las tablas.

Parámetros hace referencia a los aspectos de personalización de la aplicación, por ejemplo la dirección de la biblioteca, o la activación del tiempo en el opac.

Z39.50

Configuración de los servidos de consulta externa para la catalogación por copia.

#### 3.3.1.2.6 Modulo Reportes y Estadísticas

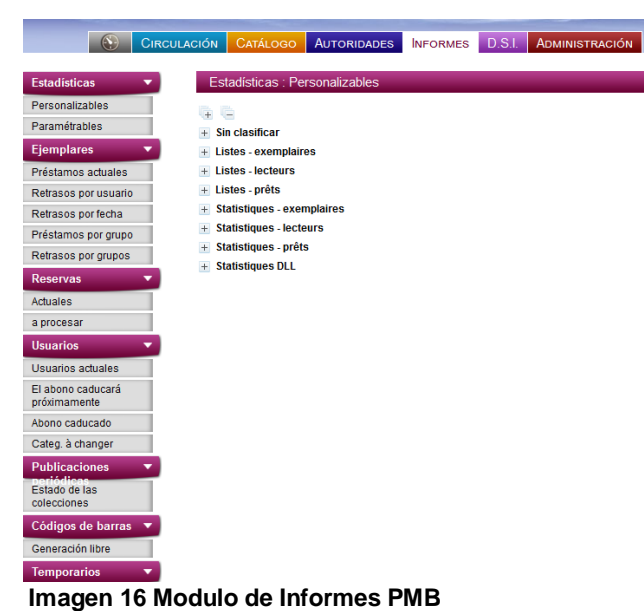

<span id="page-49-0"></span>En este módulo la primera información que muestra son los informes ya predefinidos en el sistema incluso los que ya se han predefinido en el módulo de administración funcionalidad acciones, que también son configurables desde este módulo, a continuación se dará la lista de los principales informes.

#### Ejemplares

- Prestamos Actuales
- Retrasos por usuario
- Retrasos por fechas
- Prestamos por Grupo
- Retrasos por grupos

#### Reservas

- Usuarios Actuales
- El abono caducara próximamente
- Abono caducado

Publicaciones Periódicas

Estado de las colecciones

Códigos de Barra

Generación libre

**Temporarios** 

- **Noticias**
- Listas de Circulación
- Archivos

Este módulo permite la exportación de estos informes en formato HTML o en un archivo de Excel.

#### 3.3.1.2.7 Modulo del OPAC

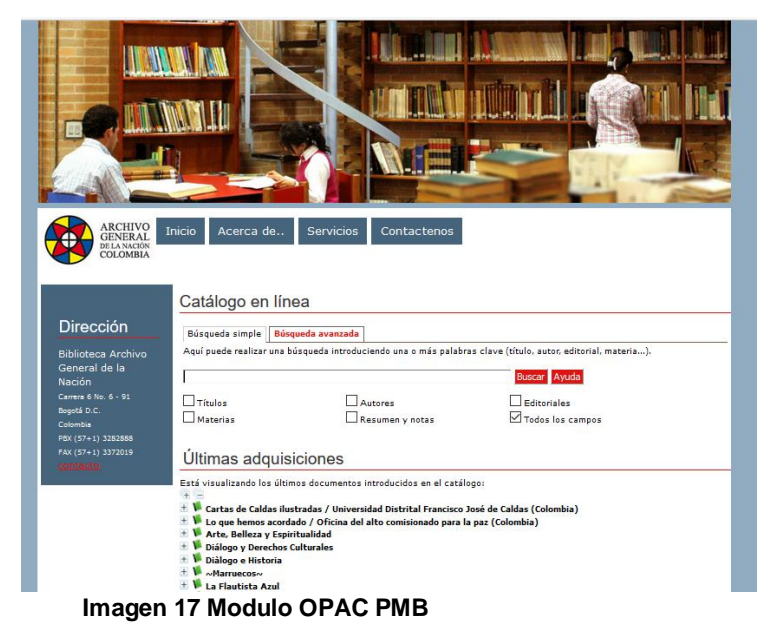

<span id="page-50-0"></span>Acceso Libre: El OPAC es de acceso público y permite realizar búsquedas sin necesidad de estar logeado en el sistema.

Búsqueda: PMB permite tres tipos de Búsqueda, a saber: Simple, Avanzada y por términos. Como búsqueda avanzada permite seleccionar los criterios con los que se realizará la búsqueda, como por ejemplo: Título, Colección, Clasificación, Autor, etc.; todos estos previamente configurados desde el módulo de administración.

Usuario Online: Cuando el usuario ingresa por la interfaz del opac, le permite consultar los préstamos con vencimiento, los préstamos actuales, las reservas,

cambiar la contraseña, acceder a su información personal, gestionar sus subscripciones y crear una subscripción. Además, los resultados de las búsquedas que realice mientras se encuentre identificado en el OPAC se conservan durante la duración de la sesión y se encuentran disponibles en el apartado "Historial".

#### 3.3.1.2.8 Módulo de publicaciones periódicas

En PMB este se encuentra en el módulo de catalogación si se registra igual que un elemento común, pero sin embargo siempre mantiene en esta categoría y respeta la serie de esta misma.

#### <span id="page-51-0"></span>**3.4 Funcionalidades Extras**

#### 3.4.1.1 Koha

#### 3.4.1.1.1 Módulo de Herramientas

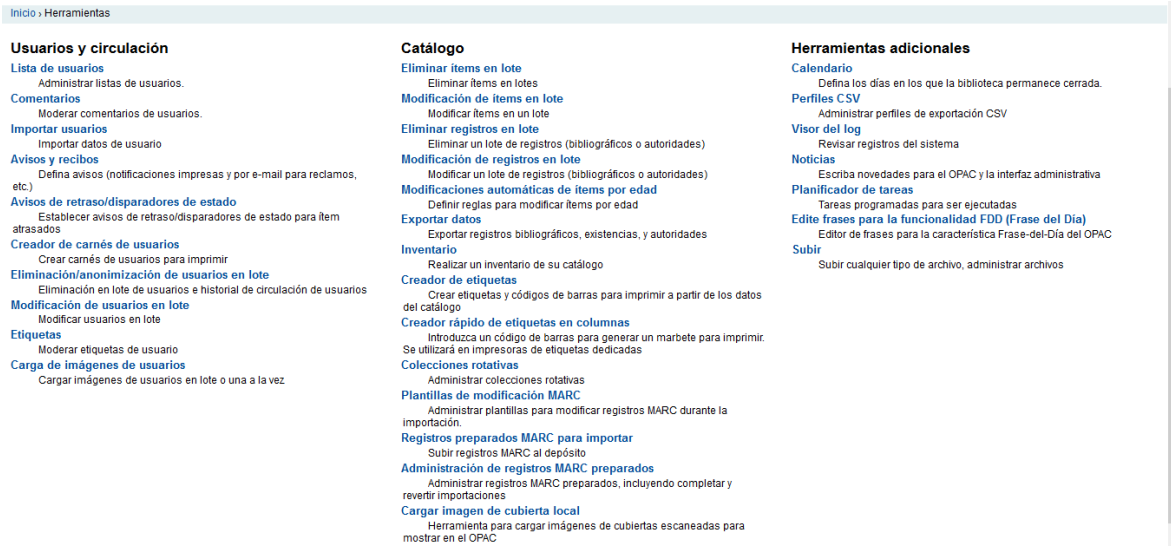

<span id="page-51-1"></span>**Imagen 18 Modulo de Herramientas Koha**

#### Usuarios y circulación

Lista de usuarios: las listas de usuarios, son una forma para almacenar un grupo de usuarios para facilitar su modificación a través de la herramienta de modificación de usuarios por lotes o informes.

Comentarios: todos los comentarios agregados por los usuarios vía OPAC a registros bibliográficos requieren moderación por los funcionarios. Si existen comentarios que están a la espera de moderación serán listados en la pantalla principal de la Intranet administrativa bajo la etiqueta de herramienta.

Importar usuarios: permite la importación masiva de los usuarios de acuerdo a una plantilla ya prestablecida, pero esta a su vez también es personalizable, esta importación se hace a través de un archivo de formato CSV.

Avisos y recibos: todos los avisos y recibos de circulación (o recibos) generadas por Koha pueden ser personalizadas utilizando la herramienta de Avisos y recibos. El sistema viene con varias plantillas que aparecerán cuando visite por primera vez esta herramienta. Cada aviso puede ser editado, pero solo unos pocos pueden ser eliminados, esto para prevenir errores tal como intentar enviar un mensaje sin su plantilla. Cada aviso y recibo puede ser editado para cada biblioteca, de forma predeterminada verá los avisos de todas las bibliotecas.

Avisos de retraso/disparadores de estado: para enviar avisos de vencimiento que ha definido utilizando la herramienta de Avisos, es necesario establecer primero los factores que desencadenan que estos mensajes.

Creador de carnés de usuarios: el Creador de Carnét de Usuarios le permite utilizar diseños y plantillas hechas por usted para imprimir una variedad casi ilimitada de carnés de usuario incluyendo códigos de barras.

Eliminación/anonimización de usuarios en lote: esta herramienta permite anonimizar historiales de circulación en bloque (lo cual significa que puede preservar cuantas veces se prestó un ítem - pero no a cual usuario) o eliminar usuarios en bloque (removerlos completamente del sistema).

Modificación de usuarios en lote: con esta herramienta puede editar un lote de registros de usuarios. Simplemente cargue un archivo de números de usuario (uno por línea) o escanear números de usuario en la caja provista.

Etiquetas: esta herramienta permite que los funcionarios puedan aprobar o no una o varias etiquetas antes de su publicación en el OPAC.

Carga de imágenes de usuarios: las imágenes de usuarios pueden ser cargadas en bloque si permite imágenes adjuntas a registros de usuarios. Estas imágenes también se pueden utilizar al crear los carnets de usuarios.

Herramientas adicionales

Calendario: las bibliotecas pueden definir los días que cierran y los feriados para calcular las fechas de vencimiento.

Perfiles CSV: esta funcionalidad permite crear perfiles de exportación en formato CSV.

Visor del log: permite ver todas las acciones registradas en el sistema, esta desde se puede configurar para que solo registre ciertas acciones y no todas las que se hacen en el sistema.

Noticias: permite a los funcionarios enviar noticias al OPAC, a la interfaz administrativa y a los recibos de circulación.

Planificador de tareas: esta herramienta permite programar informes para que se ejecuten cada vez que se desee.

Edite frases para la funcionalidad FDD (Frase del Día): el editor de Cita del día (CDD) permite editar y agregar al fondo de citas que sirven de fuente de la característica Cita del día (CDD) del OPAC.

#### Catálogo

Eliminar ítems en lote: permite eliminar ítem de manera masiva, se realiza con la carga de un archivo donde están contenidos los el código de barras o el número del ítem.

Modificación de ítems en lote: permite modificar ítem de maneja masiva, se realiza con la carga de un archivo donde están contenidos los el código de barras o el número del ítem, establecer los campos a modificar que estos ítem van a tener en común.

Eliminar registros en lote: permite eliminar registros de manera masiva, seleccionando el tipo de registro y subiendo el archivo que los contiene.

Modificación de registros en lote: esta herramienta permitirá editar lotes de registros bibliográficos y/o de autoridad utilizando las Plantillas de modificación MARC.

Modificaciones automáticas de ítems por edad: permite establecer las reglas para el script de modificación automática de ítem por edad.

Exportar datos: permite la exportación de los registros bibliográficos, existencias, y autoridades.

Inventario: esta herramienta realiza el inventario del catálogo de la biblioteca en general.

Creador de etiquetas: el creador de etiquetas le permite usar diseños y plantillas hechos para imprimir una variedad casi ilimitada de etiquetas con códigos de barras incluidos.

Creador rápido de etiquetas en columnas: Se introduce un código de barras para generar un marbete para imprimir. Se utilizará en impresoras de etiquetas dedicadas

Colecciones rotativas: colecciones rotativas es una herramienta para administrar colecciones de materiales que frecuentemente necesitan ser desplazados de biblioteca a biblioteca.

Plantillas de modificación MARC: El sistema de plantillas de modificación MARC le da al usuario de Koha el poder de alterar registros MARC automáticamente al preparar los registro s para su importación.

Registros preparados MARC para importar: Esta herramienta puede ser utilizada para importar tanto registros bibliográficos como de autoridad que se guardan en formato MARC.

Administración de registros MARC preparados: Una vez que se han preparado los registros para importación se puede completar la importación usando esta herramienta.

Cargar imagen de cubierta local: Herramienta para cargar imágenes de cubiertas escaneadas para mostrar en el OPAC.

# 3.4.1.2 PMB

3.4.1.2.1 Modulo Difusión Selectiva de la Información

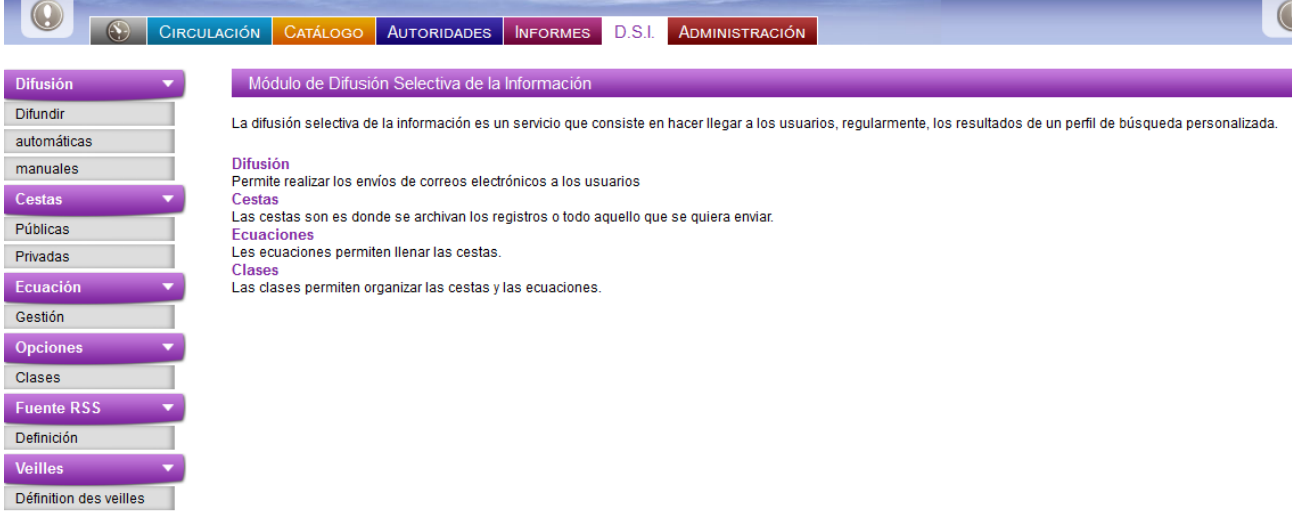

<span id="page-55-1"></span>**Imagen 19 Modulo D.S.I PMB**

La difusión selectiva de la información (D.S.I.) es un servicio que consiste en informar a los usuarios, de forma regular, de los resultados de un patrón de búsqueda personalizada y comunicar las novedades del fondo documental sobre una materia o tema concreto.

#### <span id="page-55-0"></span>**3.5 Integración con otros Sistemas**

#### 3.5.1.1 Koha

Para poder integrar es sistema de koha con otro software lo más importante a tener en cuenta es el manejo de los usuarios, ya que, koha no solo maneja los usuarios a nivel individual sino también grupal y adicionalmente hay parámetros que se les establece a los mismos usuarios al momento de crearlos, si es de precisar la tabla en koha principal en donde almacena estos es borrowers y contiene un total de 70 columnas.

#### 3.5.1.2 PMB

En PMB la cosa se complica un poco más para realizar la integración, como ya se mencionó anteriormente no hay relación alguna entre las tablas, además de esto la tabla (user) que maneja la gestión de los usuario tiene en su contenido un total de 79 columnas que manejan todo lo referente al usuario.

#### **3.6 Resultados**

Luego de haber realizado todo el comparativo con los criterios ya establecidos anteriormente, se logró identificar diferencias sustanciales más que todo en cuanto las funcionalidades y al valor agregado de cada uno de estos sistemas a continuación por cada uno de los criterios se dará a conocer el veredicto.

#### <span id="page-56-0"></span>3.6.1 Instalación y Soporte

Es evidente que PMB frente a Koha presenta mayor versatilidad en cuanto al sistema operativo en el que se va instalar ya que solo requiere de ciertos módulos que se pueden incluir en cualquiera de los que existe en el mercado, a diferencia de Koha que estrictamente es necesario instalar en un sistema Linux, ya sea Debian o Ubunto de preferencia; además de esto, los paquetes propios para la instalación de ambos son muy fáciles de obtener por parte del fabricante, mientras que uno solo es copiar y pegar, el otro con solo agregar dirección de los paquetes al repositorios del sistema Linux y ejecutar una sola línea de comandos, se tienen los sistemas instalados ya la configuración adicional corre por cuenta del experto en aplicaciones web en controlar los diferentes accesos a ellos.

| Software   | Calificación |  |
|------------|--------------|--|
| KOHA       | 9            |  |
| <b>PMB</b> | 8            |  |

**Tabla 6 Calificación Instalación y Soporte**

#### <span id="page-56-2"></span><span id="page-56-1"></span>3.6.2 Estructura de Datos

En los modelos de ambos hay una diferencia abismal más que todo en cuanto a la cantidad de tablas que cada una de estas contiene, mientras que Koha posee 186, PMB duplica ese valor, y como si fuera poco al momento de analizar la base de PMB carece de todo tipo de relación entre las tablas, lo que dificulta por mucho la manera de obtener información precisa cuando se involucran más de dos tablas, mientras que koha en sus tablas principales si tiene relaciones directas con sus respectivas llaves foráneas además hay algunas que se encuentran sueltas porque puede ser de solo consulta sobre ellas, adicionalmente tiene unos pequeños esquemas sueltos pero nada que dificulte la comprensión de esta.

| Software    | Calificación |
|-------------|--------------|
| <b>KOHA</b> | 10           |
| PMB         | 5            |

**Tabla 7 Calificación Estructura de Datos**

#### <span id="page-57-1"></span><span id="page-57-0"></span>3.6.3 Funcionalidades Básicas

#### Módulo de Autoridades

Las diferencias en este módulo son muy pocas aunque PMB marca la diferencia ya que desde el inicio lista la primera autoridad que está en la funcionalidad, y permitiendo tener una visión general de estas, mientras que koha hay que primero seleccionar la autoridad y luego si listar o agregar ya que lo primero que hace es dar la opción de agregar esta.

#### Módulo de Adquisición

En este módulo si notamos las falencias que presenta PMB frente a Koha, por ejemplo en la solicitud de compra no está disponible en PMB, mientras que Koha si, incluso permite la gestión de las facturación de esta compras y el presupuesto destinado para estas, manejando así todo el proceso desde la sugerencia hasta la entrega el articulo por parte del proveedor; en cuanto al registro de nuevo material, ambos trabajan de igual forma con las plantillas marc; en la creación de códigos de barras ambos lo manejan de la mejor manera posible, más la única diferencia que hay es al momento de gestionar estos por lotes ya que PMB no lo tiene incorporado.

#### Modulo Circulación

Aquí los dos cumplen con las funciones principales ya que es el fuerte en la biblioteca porque concierne a todo el trámite entre los usuarios y esta, prestamos, reservas, renovación y devolución, ya las funciones adicionales como las alertas que se le envían a los usuarios cabe destacar que Koha presenta más canales de comunicación que PMB.

Modulo Catalogación

En el módulo de catalogación no se hayo diferencia alguna debido a que la tarea a realizar en esta funcionalidad es básica y ambos la manejan de misma forma, es decir al momento de ingresar el material a catalogar como los dos sistemas trabajan con el formato marc por lo tanto las plantillas son casi las mismas lo único que cambia es la presentación de estas al usuario, en pmb específica para que es cada etiqueta mientras que Koha trabaja directamente con los campos marc.

#### Módulo Administración

En cuanto a la administración de los sistemas se observó, que este es precisamente proporcional a la cantidad de funciones que posee cada uno, como por ejemplo la personalización del mismo sistema en cuanto a la interfaz gráfica que posee Koha, además de esto permite agregar funciones adicionales como plugin desde el administrador como por ejemplo un visualizador de portadas de libros para el opac.

#### Módulo de Informes

En ambos se presentan los informes que común mente se manejan en un biblioteca, y además o permiten la creación de nuevos, tan solo con saber cómo es el esquema de la base de datos que en cada una es un poco más compleja que la otra, la única diferencia en ambos es la menara en la que se exportan los datos de dichos informes mientras que PMB permite la opción en HTML y Excel, Koha solo la exporta en una plantilla de formato CSV lo que incurrirá a tener un tercer software para la interpretación de este.

#### Módulo OPAC

En esta sección si hay una clara diferencia ya que el modulo del opac de Koha es muy personalizable desde el administrador y al momento de listar lo elementos buscados presenta una vista más amigable y permite seguir filtrando la búsqueda, mientras que en pmb solo se pueden seleccionar los filtros antes de realizar dicha búsqueda y la lista es muy simple aunque cumple con la función de la que está encargada, además de esto ambos sistemas permiten el ingreso del usuario al sistema desde este módulo, en el caso de koha en donde permite realizar cambios si esta autorizado en algún préstamo que tiene como renovarlo o hasta incluso la auto devolución, mientras que en pmb le permite al usuario realizar reservas y ver el estado de estas y de sus préstamos hechos.

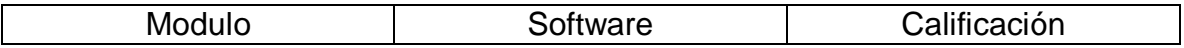

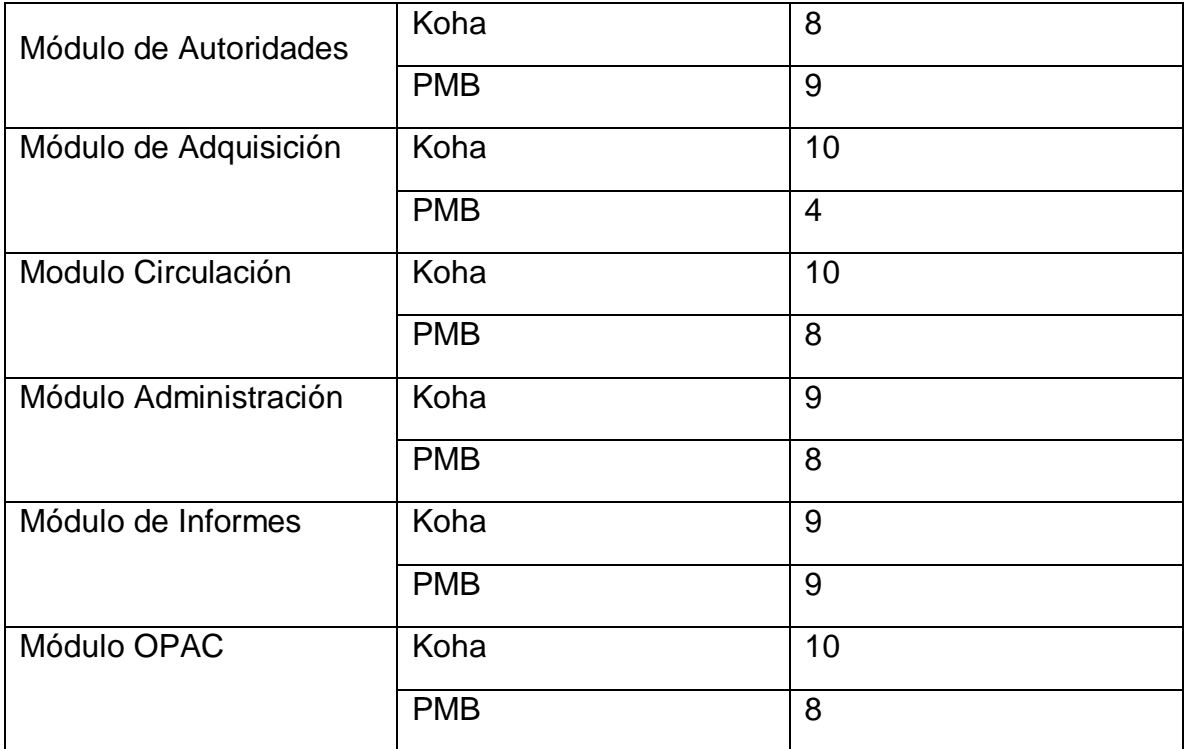

<span id="page-59-1"></span>**Tabla 8 Calificacion Funcionalidades Básicas**

#### <span id="page-59-0"></span>3.6.4 Funcionalidades Extras

Cada uno de los sistemas ofrece ayudas adicionales para mayor eficiencia en la biblioteca, pero cabe destacar que en esta sección koha es la ganadora, ya que, presenta un módulo completo que contiene un conjunto de herramientas y utilidades muy necesarias a la hora de hacer modificación en los elementos de la biblioteca; incluso la facilidad de hacer llegar cualquier tipo de contenido de la biblioteca al usuario utilizando más canales de comunicación que PMB, además de esto permite la personalización del sistema mediante carga de plantillas ccs para darle el toque adicional, sin dejar a un lado la opción de instalación de plugin para mejor la misma interfaz y hasta el funcionamiento del mismo; mientras que PMB lo que actual mente ofrece son muy pocas de estas, como la modificación por lotes o eliminación, pero cuenta con un módulo completo donde se gestiona las difusión de mensajes a nivel individual como masivo para mantener a los usuarios constantemente informados sobre la biblioteca o sus cuentas con ella.

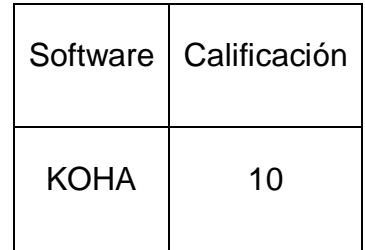

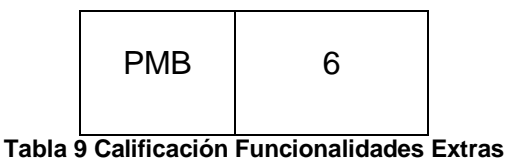

#### <span id="page-60-2"></span><span id="page-60-0"></span>3.6.5 Integración con otros Sistemas

No hay una manera muy sencilla de realizar esto ya que cada uno de los software tienen un manejo interno para los usuario y no hay un patrón en este, pero sin embargo las diferencia en la bases de datos logran esclarecer un poco más el tema, ya que, por lo menos en Koha las tablas que gestionan todo lo referente a los usuario tiene sus relaciones mientras que en PMB carece completamente de estas y no se sabe con certeza a menos que se realice un estudio meticuloso en el esquema de la base de datos.

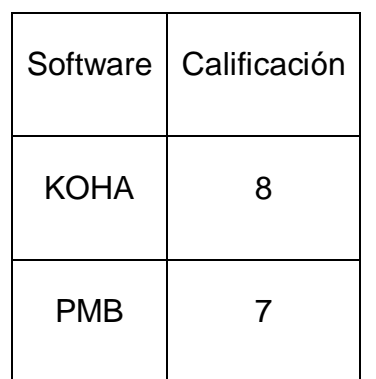

<span id="page-60-3"></span>**Tabla 10 Calificación Integración con otros Sistemas**

#### **4 Conclusiones**

# **5 Trabajos Futuros**

<span id="page-60-1"></span>El comparativo siempre tuvo un fin único, el de saber que tecnologías hay en el mercado actual de SIGB en Colombia, para logar observar que tan competitivo se encontraba el Software de Servicios Académicos del CIADTI, el cual a pesar que no cuenta con el módulo de adquisiciones ya que este es un derivado de un

producto aun mayor que gestiona la parte presupuestal y la adquisición de materiales nuevos, no es problema por normalmente siempre están acompañados.

En el trascurso del desarrollo de este proyecto también se estuvo estudio y analizo el Software de Servicios Académicos, además realizando desarrollo para este, y así lograr determinar con la ayuda complementaria del comparativo cuales eran las falencias que poseía este y que deben ser implementadas para mayor competitividad en el mercado.

A continuación se describirán las funcionalidades o características faltantes:

Protocolo Z39.50: a pesar que el sistema del CIADTI tiene el manejo del formato MARC21 en los elementos no hay como compartir estos con otras bibliotecas, ni mucho menos obtener información de alguna; este es muy necesario a la hora de hacer alguna catalogación y agilizar un poco el proceso al realizar un copia de la misma etiqueta MARC21 que se encuentre en la base de datos externa, y no tener que llenar los campos cada vez que ingrese un artículo.

OPAC: en Servicios Académicos su homologo es el módulo de consultas, el que al momento de visualizarlo podemos notar que carece de información nueva y fresca en este, a diferencia de los dos sistemas comparados que constantemente se pueden poner noticas enlaces externos a otras bibliotecas o a bases de datos científicas desde la administración del sistema, hasta hacer muy llamativa para el usuario final.

Avisos o Alertas: en la actualidad el sistema solo cuenta con las alertas al usuario por el mismo vortal en caso de las multas, préstamos vigentes o vencidos, solo un medio de comunicación; también cuenta con la opción de enviar la boleta de préstamo al mail del usuario pero de las demás acciones no se tiene, como lo son las de multas activas, todo lo referente a préstamos o reservas, novedades de la biblioteca o noticas de esta misma sobre sus servicios.

Manejo de los elementos por lotes: es muy necesario a la hora de depurar o ingresar nuevo material al sistema ya que facilita el proceso de catalogación de una manera eficaz; en servicios académicos cada vez que llega nuevo material independientemente de la cantidad este solo se permite agregar uno por uno así sea del mismo título lo cual hace muy tedioso el proceso y repetitivo.

#### **6 Recomendación**

Al CIADTI de la Universidad de Pamplona, para que tomo este comparativo como punto de referencia y de partida, al momento de realizar las mejoras al sistema de Servicios Académicos, y poder ofrecerle a los usuarios un sistema completo y que satisface todas las necesidades de las bibliotecas donde se encuentra implementado.

Al departamento de ingeniería de sistemas para que involucre más a los ingenieros con desarrollos de software libre u Open Source.

# **7 Bibliografía**

- <span id="page-62-0"></span>1- Paz Mercedes. (2011) La evolución al software libre en la gestión de una biblioteca escolarRevista educación y biblioteca n. 182 - marzo·abril. Madrid.
- 2- Arriola Oscar et al, (2011) Software propietario vs software libre: una evaluación de sistemas integrales para la automatización de bibliotecas. Investigación bibliotecológica, vol. 25, núm. 54, mayo/agosto, 2011, pp. 37- 70. México.
- 3- Parrado José A. (2012) Sistemas Integrados de Gestión Bibliotecaria libres y de código abierto. Universidad de León. México[.https://buleria.unileon.es/xmlui/bitstream/handle/10612/1880/TFG\\_J](https://buleria.unileon.es/xmlui/bitstream/handle/10612/1880/TFG_JoseAngelParradoPrieto.pdf?sequence=1) [oseAngelParradoPrieto.pdf?sequence=1](https://buleria.unileon.es/xmlui/bitstream/handle/10612/1880/TFG_JoseAngelParradoPrieto.pdf?sequence=1)
- 4- Camacho Juan. (2008) Aplicación de siabuc siglo xxi en la biblioteca del centro de estudios tecnológicos, industrial y de servicos No. 5 (CETIS 5). Escuela Nacional De Biblioteconomía y Archivología. México
- 5- Martin Gavilán Cesar. (2008) SIGB Catálogos y gestión de autoridades Diseño y prestaciones de OPACs.<http://eprints.rclis.org/13188/1/sigb.pdf>
- 6- Vega Andrés. González Alexander, Jiménez Henio. (2009) KOHA como solución para la administración de nuestras bibliotecas. Revista Códice Vol. 5 N.º 1: 85-94. Universidad de la Salle.
- 7- Senso Jose A. (2015) Automatización de bibliotecas con PMB. Departamento de Biblioteconomía y Documentación. Universidad de Granada.<http://eprints.rclis.org/15335/1/pmb.pdf>
- 8- Sistemas integrados de automatización de bibliotecas. situación actual y tendencias de futuro. (2013) Biblioteconomía. Tema 1.23. [http://www.bibliopos.es/Biblion-A2-Biblioteconomia/23Sistemas-Integrados-](http://www.bibliopos.es/Biblion-A2-Biblioteconomia/23Sistemas-Integrados-Automatizacion-Bibliotecas.pdf)[Automatizacion-Bibliotecas.pdf](http://www.bibliopos.es/Biblion-A2-Biblioteconomia/23Sistemas-Integrados-Automatizacion-Bibliotecas.pdf)
- 9- Sistemas integrados de automatización de bibliotecas. situación actual y tendencias de futuro. (2013) Biblioteconomía. Tema 1.23. [http://www.bibliopos.es/Biblion-A2-Biblioteconomia/23Sistemas-Integrados-](http://www.bibliopos.es/Biblion-A2-Biblioteconomia/23Sistemas-Integrados-Automatizacion-Bibliotecas.pdf)[Automatizacion-Bibliotecas.pdf](http://www.bibliopos.es/Biblion-A2-Biblioteconomia/23Sistemas-Integrados-Automatizacion-Bibliotecas.pdf)
- 10[-https://www.loc.gov/marc/bibliographic/bdintro.pdf](https://www.loc.gov/marc/bibliographic/bdintro.pdf)
- 11[-https://bibliotecadenver.org/sistema-de-clasificacion-dewey](https://bibliotecadenver.org/sistema-de-clasificacion-dewey)
- [12-https://eldocumentalistaudiovisual.com/2014/02/03/protocolo-z39-50-para](https://eldocumentalistaudiovisual.com/2014/02/03/protocolo-z39-50-para-bibliotecas/)[bibliotecas/](https://eldocumentalistaudiovisual.com/2014/02/03/protocolo-z39-50-para-bibliotecas/)
- 13-Lanfranco Einar, Pagano Matias, Pietroboni Fernando. (2012) Koha-UNLP, una experiencia de software libre para bibliotecas. 9° Jornadas Argentinas de Software Libre, JSL 2012. Facultad de Informática Universidad Nacional de La Plata. Argentina.
- 14-León R. Pablo. (2015) Software libre para bibliotecas. Ingeniería Informática Escuela Politécnica Superior Universidad de Córdoba.
- 15-Página Oficial de repositorios de Archivos de PMB <http://forge.sigb.net/redmine/>
- 16[-http://sigbescolar.webcindario.com/php.html](http://sigbescolar.webcindario.com/php.html)
- 17-Página wiki de Koha [https://wiki.koha-community.org/wiki/Main\\_Page](https://wiki.koha-community.org/wiki/Main_Page)
- 18-Página de comunidad de Hispano hablantes de Koha <https://groups.yahoo.com/neo/groups/koha-es/info>
- 19[-http://www.sigb.net/](http://www.sigb.net/)

20-Dirección Virtual del manual de Koha pata la versión 3.16 [http://translate.koha](http://translate.koha-community.org/manual/3.16/es/html/kohamarcmapping.html)[community.org/manual/3.16/es/html/kohamarcmapping.html](http://translate.koha-community.org/manual/3.16/es/html/kohamarcmapping.html)